**Desarrollo de una aplicación web para la fidelización y almacenamiento de datos de los clientes para la empresa Unidivisas**

Juan Sebastian Gamarra Franco

Universitaria Agustiniana Facultad de Ingenierías Programa de Tecnología en Desarrollo de Software Bogotá D.C

2020

## **Desarrollo de una aplicación web para la fidelización y almacenamiento de datos de los clientes para la empresa Unidivisas**

Juan Sebastian Gamarra Franco

Director Alonso Villalba Mauricio

Trabajo de grado para optar al título de Tecnólogo en Desarrollo de Software

Universitaria Agustiniana Facultad de Ingenierías Programa de Tecnología en Desarrollo de Software Bogotá D.C

2020

## **Agradecimientos**

A mis padres,

Por apoyarme desde el primer día que decidí estudiar esta carrera y siempre estar para mí en cualquier momento.

Por todo lo que les hice pasar todos estos años y a pesar de eso siempre estuvieron conmigo,

Hicieron de mi una mejor persona y así mismo en la actualidad los tengo como referencia

personal.

Y a la empresa Unidivisas,

Que creyeron en mi a pesar del poco tiempo que se dio para este proyecto,

Gracias a ellos pude culminar mi proceso.

#### **Resumen**

Este documento nace con la intención de estructurar todo el proceso que se llevó a cabo para la aplicación web creada para la empresa Unidivisas y así generar un mejor tráfico de personas, agilizar procesos como recolección de información y estadísticas. Unidivisas decide incursionar en los medios tecnológicos y con ellos empezar por las aplicaciones web, gracias a los conocimientos adquiridos durante los 6 semestres brindados por la Universitaria se adquieren los conocimientos suficientes para dicho proyecto. Este proceso inicia en Julio del 2020 y está destinado a durar un año después de la entrega final pactada en diciembre del 2020, contará con una garantía total sobre el software, sin ningún costo. Se realizaron varias reuniones tanto con la empresa como la universitaria para ir moldeando el documento, se da apertura con la base siendo esta, el objetivo del proyecto, así avanza a su estructuración, metodología, alcance y herramientas que se utilizarían día a día. Al culminar, la empresa tendrá libre albedrío sobre el software después del año pactado y contarán con la libre decisión de continuar el proceso, darlo a un tercero o simplemente terminar con él.

*Palabras clave:* Unidivisas*,* Aplicación web.

#### **Abstract**

This document was born with the intention of structuring the entire process that was carried out for the web application created for the Unidivisas company and thus generating better traffic of people, streamlining processes such as gathering information and statistics. Unidivisas decides to venture into technological means and with them start with web applications, thanks to the knowledge acquired during the 6 semesters provided by the University, sufficient knowledge is acquired for said project. This process began in July 2020 and is intended to last one year after the final delivery agreed in December 2020, it will have a full guarantee on the software, at no cost. To begin with, several meetings were held with both the company and the university to shape the document, starting with the basis that is the objective of the project, thus progressing to its structuring, methodology, scope and tools that would be used day by day. At the end of the company, they will have free will over the software after the agreed year and they will have the free decision to continue the process, give it to a third party or simply terminate it.

*Keywords:* Unidivisas*,* Web Application.

## Tabla de contenidos

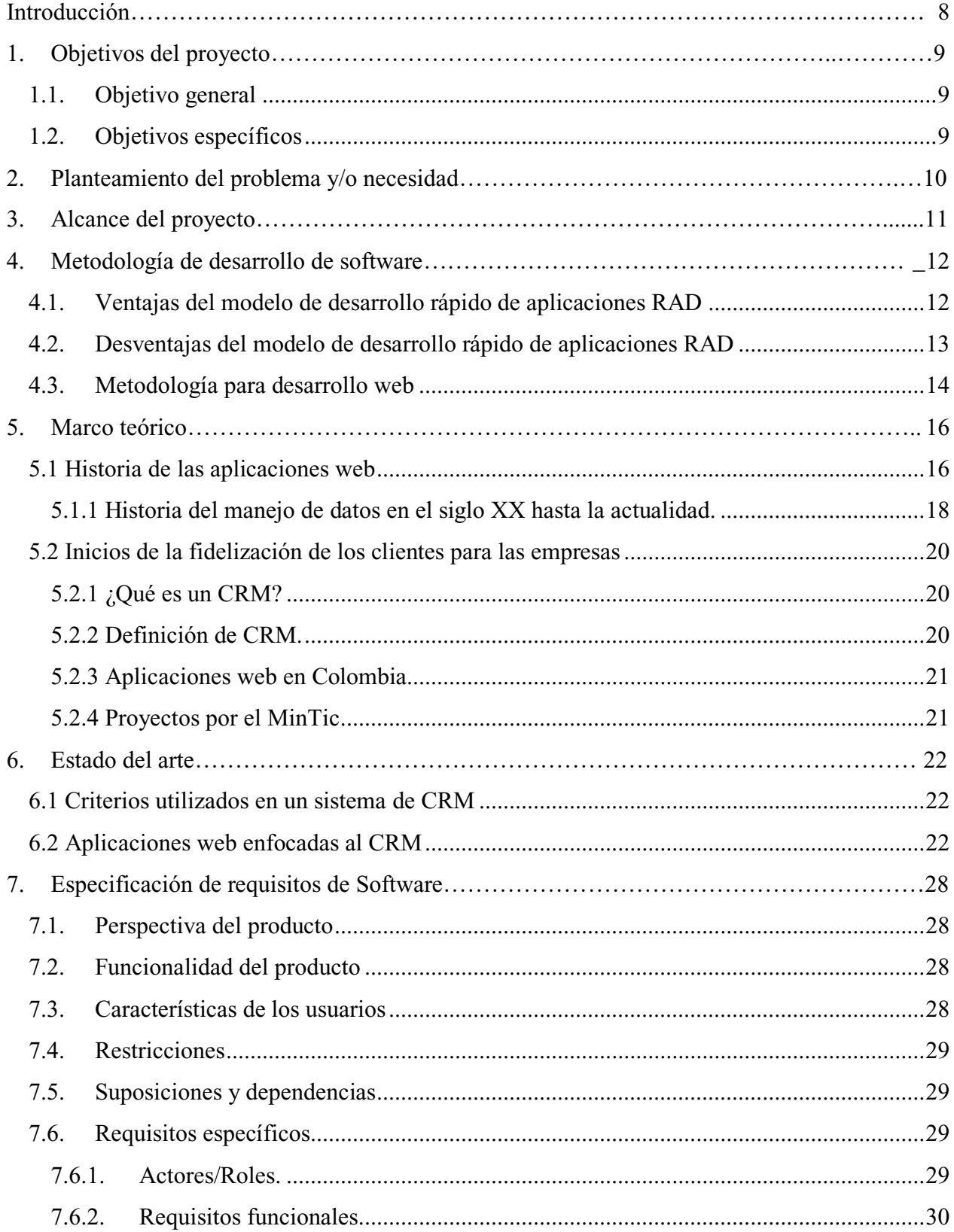

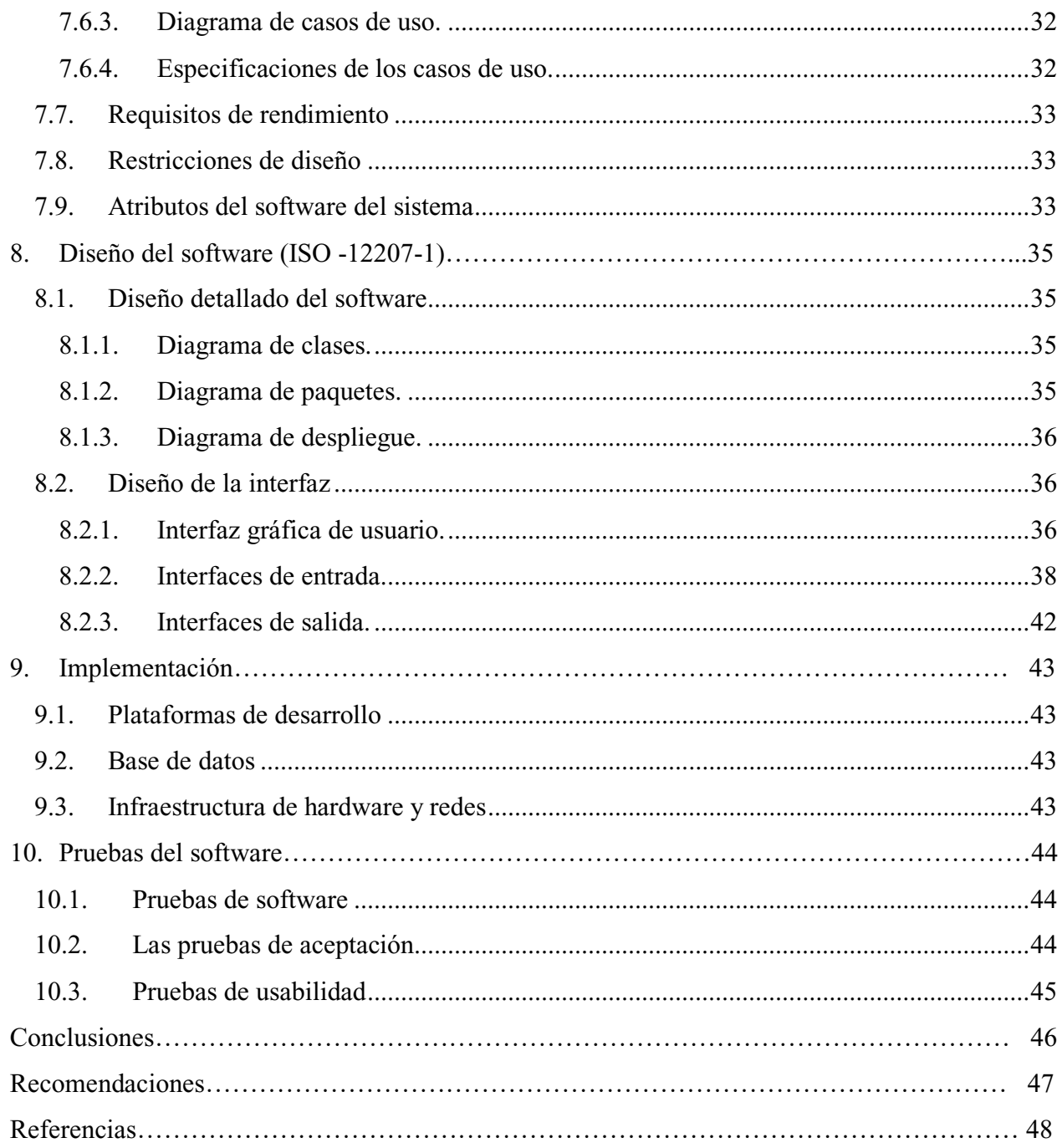

#### **Introducción**

<span id="page-7-0"></span> Los aplicativos webs desde hace 25 años han ido evolucionando dando facilidad a las empresas de expandir sus ideas y plasmar su contenido en lo digital.

Lo anteriormente expuesto es una leve introducción a la pasantía profesional que será realizada para la empresa Unidivisas donde se explica los inicios del proyecto y como queda implementada la aplicación todo con el fin de entregar un producto funcional.

Este documento plasma la problemática inicial en donde se hace un análisis exhaustivo de las causas de la misma y el cómo poder solucionarla; el proceso se hace de la mano del representante legal de la empresa Unidivisas y sus empleados. Gracias a su colaboración y su interés en obtener un aplicativo y a la vez apoyar todas las ideas que como estudiante de la Uniagustiniana tenía para ellos.

Se evidenciará cómo fue creciendo la idea, los planes de cada uno de los participantes y el proyecto en general, se encuentra en el documento la evidencia de la solución a su problema tecnológico, que se necesitó para llegar al producto final y diagramas de cómo se fue desarrollando la codificación del aplicativo con su respectiva base de datos y formularios activos.

#### **1. Objetivos del proyecto**

#### <span id="page-8-1"></span><span id="page-8-0"></span>**1.1. Objetivo** general

Desarrollar una aplicación web para la fidelización y almacenamiento de datos de los clientes para la empresa Unidivisas, con el fin de que la empresa tenga un manejo más organizado de la información de sus clientes tanto como actuales como los que estén interesados en adquirir sus servicios.

#### <span id="page-8-2"></span>**1.2.Objetivos específicos**

Desarrollar una interfaz de amigable uso con el usuario, que sea intuitiva y de fácil acceso a los clientes.

Crear una base de datos que permita almacenar información de los clientes una vez sea diligenciada la solicitud de servicios.

Generar reportes estadísticos, con el fin de visualizar los procesos que realizarán los clientes, direccionado a los servicios.

Implementar una estrategia de fidelización integrada en el software, con el propósito de tener un mayor impacto con los clientes.

#### **2. Planteamiento del problema y/o necesidad**

<span id="page-9-0"></span>La empresa Unidivisas fue creada hace aproximadamente veinte años y se dedica al mercado cambista; desde su creación hasta la actualidad han manejado siempre la presencialidad en su empresa, puesto que, en un medio como lo es el cambio de moneda extranjera no es posible realizarse de otra manera.

Teniendo en cuenta la emergencia sanitaria que atraviesa, no solo es país sino el mundo, surge la necesidad de incursionar en alternativas digitales que sostengan la prestación de sus servicios y la atención a sus clientes, adaptándose a una nueva modalidad de comercialización.

Debido a lo anterior, la empresa Unidivisas ve la necesidad de expandir sus servicios llevándolo a los medios digitales y tecnológicos como lo es internet. Unidivisas comprende la importancia de implementar una aplicación web que permita facilitar a los clientes acceder a sus servicios, operatividad e información que maneja la empresa en general, por otro lado, favorece el control de la empresa sobre los datos de las personas que desean conocer y/o adquirir alguno de sus servicios.

La empresa en su afán por buscar una alternativa para su negocio decide invertir en un aplicativo web tres años atrás el cual fue desarrollado por personas inescrupulosas que se aprovecharon de el poco conocimiento del personal administrativo para entregarles algo a medio hacer, donde no les dieron la oportunidad de editar el más mínimo detalle ni les dieron algún acceso al aplicativo por ende Unidivisas decide desistir de los medios tecnológicos por la incertidumbre de encontrar una persona que realice un trabajo de una excelente calidad, que pudiera cumplir las expectativas puestas y se plasme todo lo que tenían en mente.

#### **3. Alcance del proyecto**

<span id="page-10-0"></span>La aplicación tiene como objetivo apoyar la interacción directa con el cliente además de brindar información acerca de los productos; se busca automatizar las características anteriormente mencionadas. Se convierte en una aplicación web y no un sitio web por tener la capacidad de brindar interacción directa con la empresa, estadísticas de entrada al aplicativo y dinamismo en su información ya que no es un texto plano.

Se proyecta alcanzar la atención de personas interesadas en recibir información y una correcta asesoría respecto a precios, cambio de divisas, fluctuación y viabilidad de compra o venta de divisas. Teniendo en cuenta, que la información que se brindará en la aplicación está enfocada a datos de la empresa y su asesoría al cliente, sin necesidad de que este deba movilizarse hasta un punto físico. Incrementará de esta manera la comodidad del cliente, debido a que, facilitará el acceso a un sistema de formularios, lo cual permite obtener contacto directo con la empresa, optimizando de igual manera la respuesta empresa-cliente.

En concordancia con los requerimientos de la empresa Unidivisas, la aplicación web tendrá una durabilidad aproximada de un año, donde el desarrollador de software evaluará todo el rendimiento de la misma: i). aceptación de los clientes y ii). estadísticas sobre el tráfico que genere; garantizando así la solución de errores que puedan surgir en el transcurso del tiempo establecido, con el fin de hacer efectiva la garantía se realizará mantenimiento cada mes por doce meses y actualización de información cada que sea necesario. Después de culminado el año se proporcionará a la empresa libre decisión sobre el aplicativo.

Al otorgar la libre decisión se ofrece expandir el tiempo por un año más, pero con un valor agregado para darle mantenimiento constante como ya se había establecido y poder actualizar cada que sea necesario para el cliente.

#### **4. Metodología de desarrollo de software**

<span id="page-11-0"></span>Metodología RAD: Se utilizará la metodología RAD (Rapid Application Development) es un proceso de desarrollo de software que está basado en un desarrollo ágil, moderno e interactivo. según lo menciona (Castro, 2019) Está en pro de la creación de los llamados prototipos, se engloba la usabilidad, la utilidad y la rapidez de ejecución.

Se utilizan cuatro fases que son las siguientes:

 Planificación de requerimientos: En la primera etapa todos los participantes del proyecto tanto la persona que lo requiere como el personal de desarrollo hacen un acuerdo previo de los requisitos de la aplicación para el proceso de creación e inicio.

 Diseño con el usuario: Se recopila la información brindada por usuarios para saber el enfoque que tendrá a futuro la aplicación, de ahí se empiezan a desarrollar los primeros prototipos.

 Construcción: En este paso al reunir los dos anteriores, se centra toda la capacidad del equipo para el código, se hacen pruebas reales para saber si es funcional y poder corregir errores previos a la última entrega, en este paso se vuelve a reunir el equipo para decidir si se realizarán cambios o adiciones.

 Transición: Esta última etapa se sube a todo el entorno en vivo para terminar de hacer correcciones y pruebas finales, así hacer la entrega.

Se decide utilizar RAD debido a su forma de desarrollo que permite optimizar la cantidad de tiempo empleado, contiene un enfoque superior para entornos visuales, prototipos y múltiples lenguajes. Se obtiene un menor costo con la utilización de RAD y ciclos de desarrollo más cortos. (Castro, 2019)

#### <span id="page-11-1"></span>**4.1. Ventajas del modelo de desarrollo rápido de aplicaciones RAD**

Según (Castro, 2019) Tenemos en cuenta las siguientes ventajas para utilizar la metodología RAD

● Avances medibles: Contar con varios prototipos en corto tiempo se evalúa de manera más sencilla el desarrollo del proyecto.

● Productivos más pronto: Permite al desarrollador adoptar oles para la creación de prototipos y trabajo de forma mas rápido y eso aumenta la producción.

Separación de los diferentes componentes: El método RAD requiere que los diseñadores y desarrolladores generen componentes funcionales independientes ellos mismos, de modo que puedan usarse en prototipos o versiones iterativos. De esta forma, cada elemento se divide en múltiples partes, las cuales pueden ser modificadas según el desarrollo del software y / o las necesidades del usuario.

● Opiniones de los clientes: Hacer uno continúo de los prototipos, ya que al tener la opinión del cliente tendremos procesos más ágiles.

● Integración temprana de sistemas: El software desarrollado con el método RAD se puede integrar con otros sistemas casi desde el principio. A diferencia del software desarrollado en cascada, el software debe esperar hasta el final del desarrollo antes de poder integrarse. Al poder realizar estas primeras integraciones, podemos identificar posibles errores y encontrar soluciones

#### <span id="page-12-0"></span>**4.2.Desventajas del modelo de desarrollo rápido de aplicaciones RAD**

La metodología RAD también cuenta con algunas desventajas tal como hace alusión (Castro, 2019):

• Dificultad dentro de proyectos a gran escala: En proyectos grandes no es recomendado utilizar la metodología RAD ya que esta está más enfocada a pequeños proyectos que requieren tiempos cortos.

● Exige mucha interactividad del usuario: Ya que requiere mucha interacción por parte de usuarios terceros esto puede generar problemas ya que a mayor cantidad de opiniones mayor cantidad de cambios tendrán que realizarse.

● Necesidad de desarrolladores: La Metodología RAD exige que su equipo sean personas capacitadas, como desarrolladores senior o un equipo experto para que sus faces sean ejecutadas de la mejor manera.

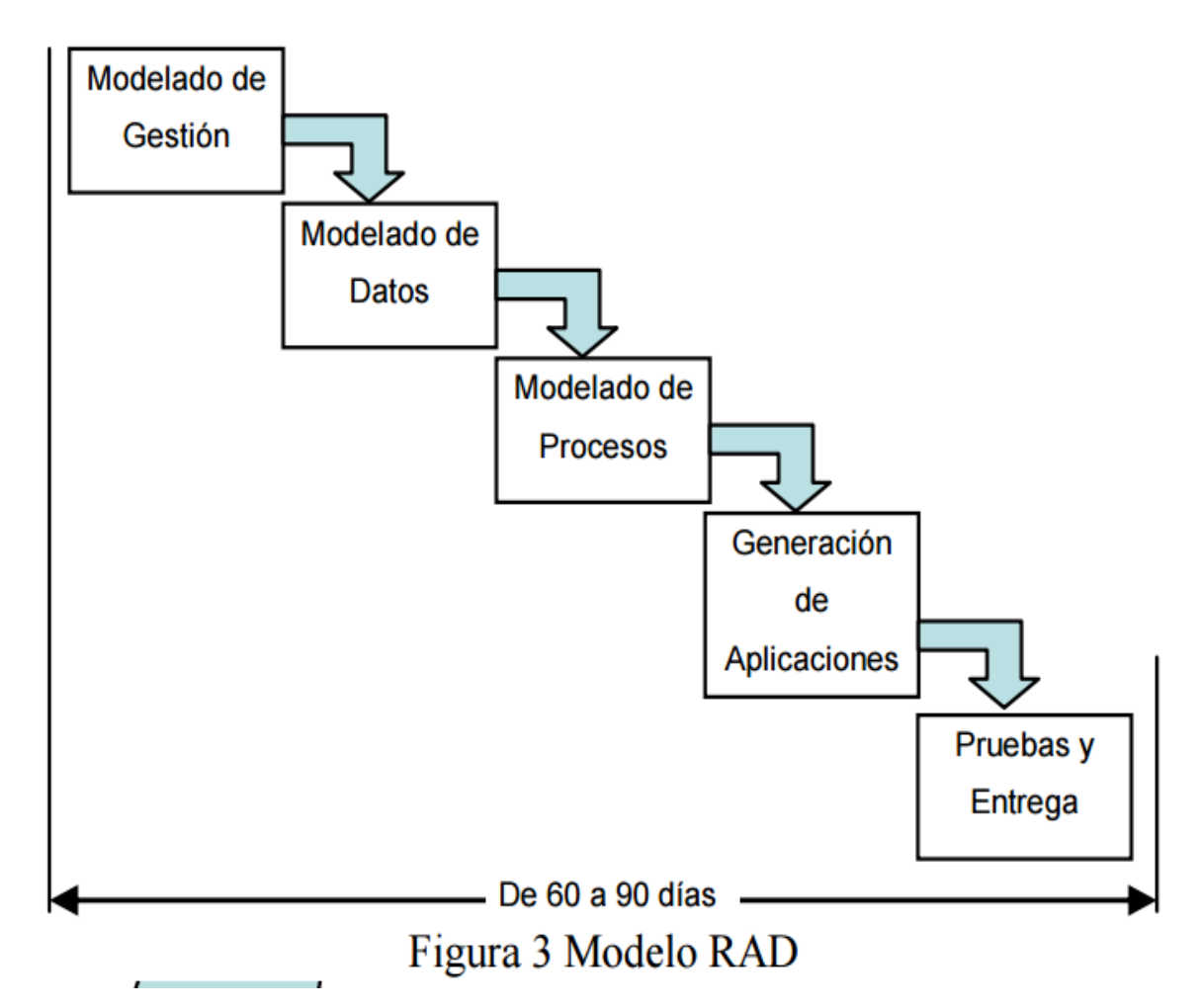

**Figura 1**. Metodología RAD. Ingeniería de software blog. (2019)

#### <span id="page-13-0"></span>**4.3. Metodología para desarrollo web**

 **UML-Based Web Engineering (Ingeniería web basada en UML)**: Es un método para especificar aplicaciones hipermedia utilizando tecnología orientada a objetos. UWE propone un enfoque paso a paso, cuyas actividades básicas son el análisis de necesidades y el diseño conceptual, la navegación y la presentación. Los elementos hipermedia están representados por elementos típicos de los diagramas de clases UML. Entonces, por ejemplo, los nodos son clases, los enlaces son asociaciones de prototipos y las ayudas a la navegación (como índices o mapas) son clases de prototipos. Para modelar aspectos dinámicos se utilizan modelos de tareas y diagramas de estado, mientras que la navegación y presentación son a través de UML y representaciones estereotipadas creadas para tal fin. Los principales aspectos en los que se basa UWE son los siguientes: Todos los modelos se definen utilizando métodos de notación estándar.

 Definición de métodos: Definición de los pasos para la construcción de los diferentes modelos. Este proceso de autoría está dividido en cuatro pasos o actividades según (Matehuala, 2019):

- Estudio de requerimientos: En base a los requisitos funcionales del aplicativo se podrán visualizar en los diagramas UML.
- Diseño conceptual: Según correspondan los requisitos en los diagramas UML se diseñará un modelo conceptual el cual dará paso a un diagrama de clases de dominio.
- Navegabilidad: En este ítem encontraremos el modelo de espacio de navegación, se sitúa la estructuración de la navegación y da como resultado el diagrama de clases evidenciando los modelos.
- Presentación: Se aprecia visualmente toda el área de interfaz del proyecto, aquí se encuentran los modelos UML de interacción.

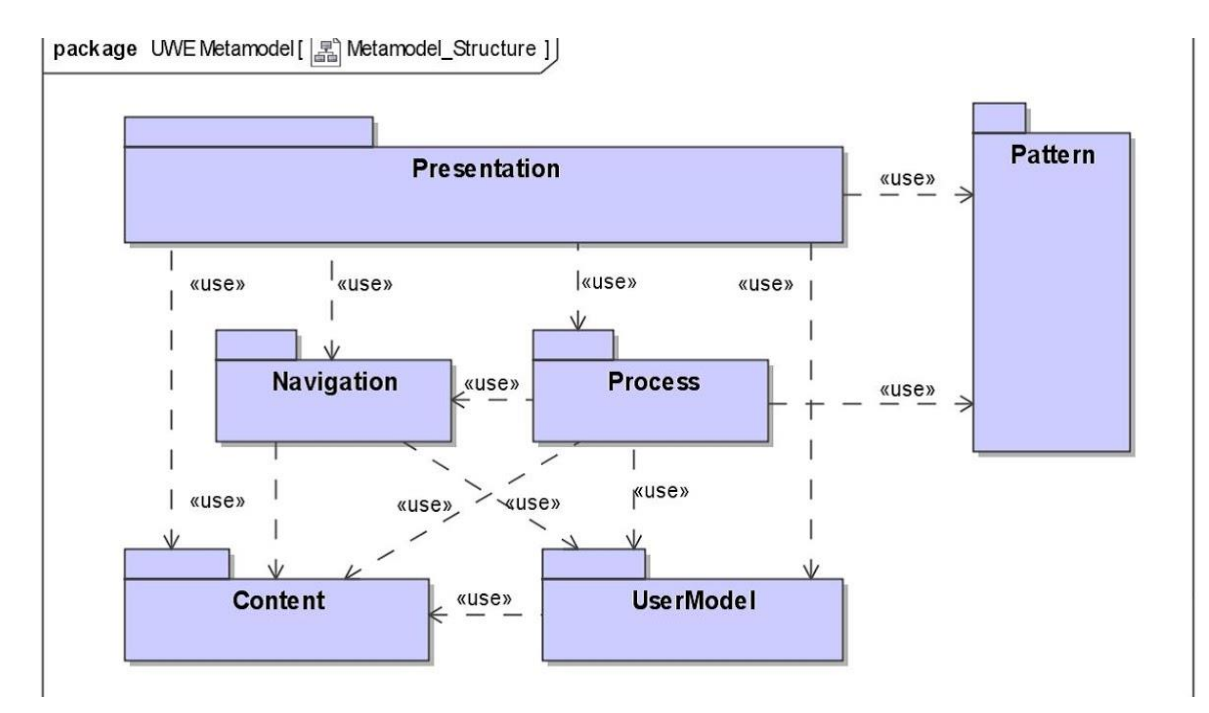

**Figura 2.** Web Basada en UML. Ingeniería Guiada por Modelos. (2019)

#### **5. Marco teórico**

#### <span id="page-15-1"></span><span id="page-15-0"></span>**5.1 Historia de las aplicaciones web**

Las aplicaciones web interactivas han cambiado la forma de usar Internet poco a poco, agregando contenido de página con texto estático (texto estático (que no evolucionará, pero seguirá siendo el mismo)) en contenido interactivo rico, por lo que hay Escalabilidad. El concepto de aplicaciones web no es nuevo. De hecho, uno de los primeros lenguajes de programación utilizados para el desarrollo de aplicaciones web fue `` Perl ''. Fue inventado por Larry Wall en 1987, después de lo cual Internet estuvo disponible para el público en general. A finales del año 1994 Rasmus Lerdorf dejo de libre acceso el lenguaje de programación PHP y esto le da paso a que todo lo que se conocen como aplicaciones o aplicativos webs en la actualidad. (Barzanallana, 2012).

Poco tiempo después la tecnología de Netscape hacen pública la tecnología llamada JavaScript la cual da la facilidad de programar de una forma cómoda y dinámicamente el contenido de páginas web que antes eran texto estático. Esta tecnología proporciona un nuevo método para el desarrollo de aplicaciones Web. Para los usuarios, las aplicaciones Web han sido (hasta hoy) interactivas. Por ejemplo, Google Snapshot utiliza JavaScript de forma extensiva, que muestra los resultados de búsqueda al escribir palabras. (Barzanallana, 2012).

A comienzos del año 1996, nace el desarrollo de la plataforma de correo electrónico Hotmail que para ese entonces no era de Microsoft a manos de Bhatia y Smith. (Barzanallana, 2012). Siempre que el usuario no esté en ningún lugar de su computadora, luego está la famosa plataforma Flash, que se utiliza para agregar contenido interactivo a los sitios web. Flash salió en 1997 como Shockwave Flash. Posteriormente, tras ser adquirida por Macromedia y Adobe, pasa a ser una plataforma creada para programar o diseñar aplicaciones con una temática animatrónica. (Barzanallana, 2012).

Después de todo el furor que causó Flash una aplicación Draghi hizo un reporte de noticias (Barzanallana, 2012). Según los informes, el escándalo Clinton Lewinsky. Como sabemos hoy, este evento fue un detonante de noticias en línea. Antes de esto, Internet nunca se había considerado un medio de comunicación más importante.

Google en esa misma época decide sacar a internet su propio Browser el cual se encontraba en fase beta y solo era una prueba para un proyecto más grande. (Barzanallana, 2012). En la actualidad se posiciono como una de las empresas más grande en el ámbito tecnológico.

A inicios del año 2001, poco después del estallido de la burbuja de Internet, se lanzó Wikipedia como un subproyecto de Nupedia, la enciclopedia en línea tradicional. Para desarrollar su plataforma, utilizan una aplicación web tipo Wikipedia llamada "wiki", que permite a cualquier usuario agregar contenido. La contribución fue rápida: al final del primer año de funcionamiento, Wikipedia tenía 20.000 páginas en 18 idiomas. En la actualidad, casi 21 millones de artículos escritos en 285 idiomas constituyen el sexto sitio web más visitado del mundo, siendo el primero Google (Barzanallana, 2012).

MySpace se estableció en 2003 y, de 2005 a 2008, el sitio se convirtió en el canal de redes sociales más visitado. MySpace es la plataforma de lanzamiento de otras aplicaciones web populares como YouTube y Slide.com. RockYou, antes de convertirse en su propio sitio web, todo esto comenzó con los usuarios de MySpace como un módulo adicional (Barzanallana, 2012).

En 2004 una ponencia de Battelle y O'Reilly y es donde nace el concepto de "Web como plataforma" y gracias a esa mención y a esa puerta que se estaba abriendo por primera vez de como crear una aplicación y como explotar el internet y la conectividad de aquel entonces, ambos en el mismo sitio sin depender del escritorio. (Barzanallana, 2012). Después de dicha conferencia el sitio de Digg empezó a funcionar, era una idea completamente nueva, creativa e innovadora que daba la facilidad de que los usuarios que accedían a esta pudieran navegar, buscar y crear contenido, en este no solo fue Digg sino también nace lo que hoy día es Facebook solo que en aquel entonces el acceso era reducido para estudiante de Harvard (Barzanallana, 2012). En el año 2004 Facebook estaba dando pasos enormes al pasar de cincuenta usuarios a un millón al final de ese mismo año, para terminar a finales del 2020 con una cantidad aproximada de mil millones de usuarios activos día tras día. (Barzanallana, 2012).

Seguido del lanzamiento de Facebook se le une la empresa YouTube en el 2005 con su aplicación creada para que los usuarios de todo el mundo pudieran tener una interacción con contenido visual como lo son los videos en donde se encuentran desde videos musicales, empresas, tutoriales hasta series de entretenimiento, todos estos servicios en su mayoría son gratuitos para el público con la condición que en uno que otro video tendrás publicidad de las marcas patrocinadoras (Barzanallana, 2012).

Twitter la aplicación en la cual los usuarios redactan sus ideas, lo que hacen, piensan es lanzada en el año 2006 y hasta la actualidad sigue estando en el top 5 de las aplicaciones más utilizadas. (Barzanallana, 2012).

El año 2007 la empresa que se convertiría en el magnate de los teléfonos y aplicaciones llega el IPhone al mercado para dar una innovación total y fue tan buena su aceptación que año tras año sigue saliendo una versión mejorada (Barzanallana, 2012).

## <span id="page-17-0"></span> **5.1.1 Historia del manejo de datos en el siglo XX hasta la actualidad.**

El manejo de datos y organización de los mismos surge de la necesidad de crear una especie de censo y hacer un conteo organizado de cuánta cosecha producía un campesino al mes, pero entre más datos se tomaban más difícil era tratar de buscarlos y mantenerlos físicamente hasta que en 1884 Herman Hollerith creó una máquina para poder hacer proceso de este tipo más simples y organizadas.

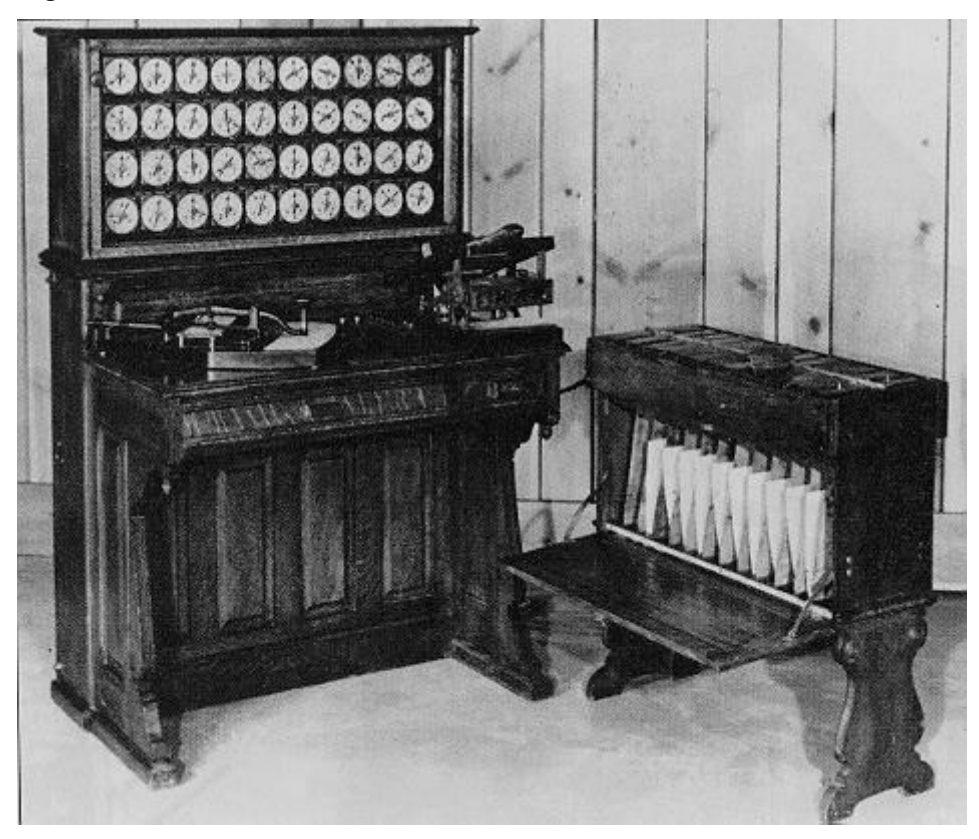

**Figura 3.** Antiguo archivador. Historia de las bases de datos blog. (2011)

Pasaron los años y se da la invención de las computadoras 1941 y los discos duros en 1956 como lo fue el Ramac I, a fines de la década de 1960, las computadoras bajaron sus precios para que las empresas privadas pudieran comprarlas. Dejó que se popularizara el uso de discos ópticos, que fue un avance muy efectivo en su momento, porque la información se puede consultar directamente desde este medio sin conocer la ubicación exacta de los datos. Al mismo tiempo, comenzó la primera generación de bases de datos de red y bases de datos jerárquicas, porque las estructuras de datos se pueden almacenar en listas y árboles. Otro logro importante en la década de 1960 fue la

alianza entre IBM y American Airlines y el desarrollo de SABRE, un sistema operativo que maneja reservas de vuelos, transacciones e información sobre los pasajeros de American Airlines (Historia de las Bases de Datos, 2011).

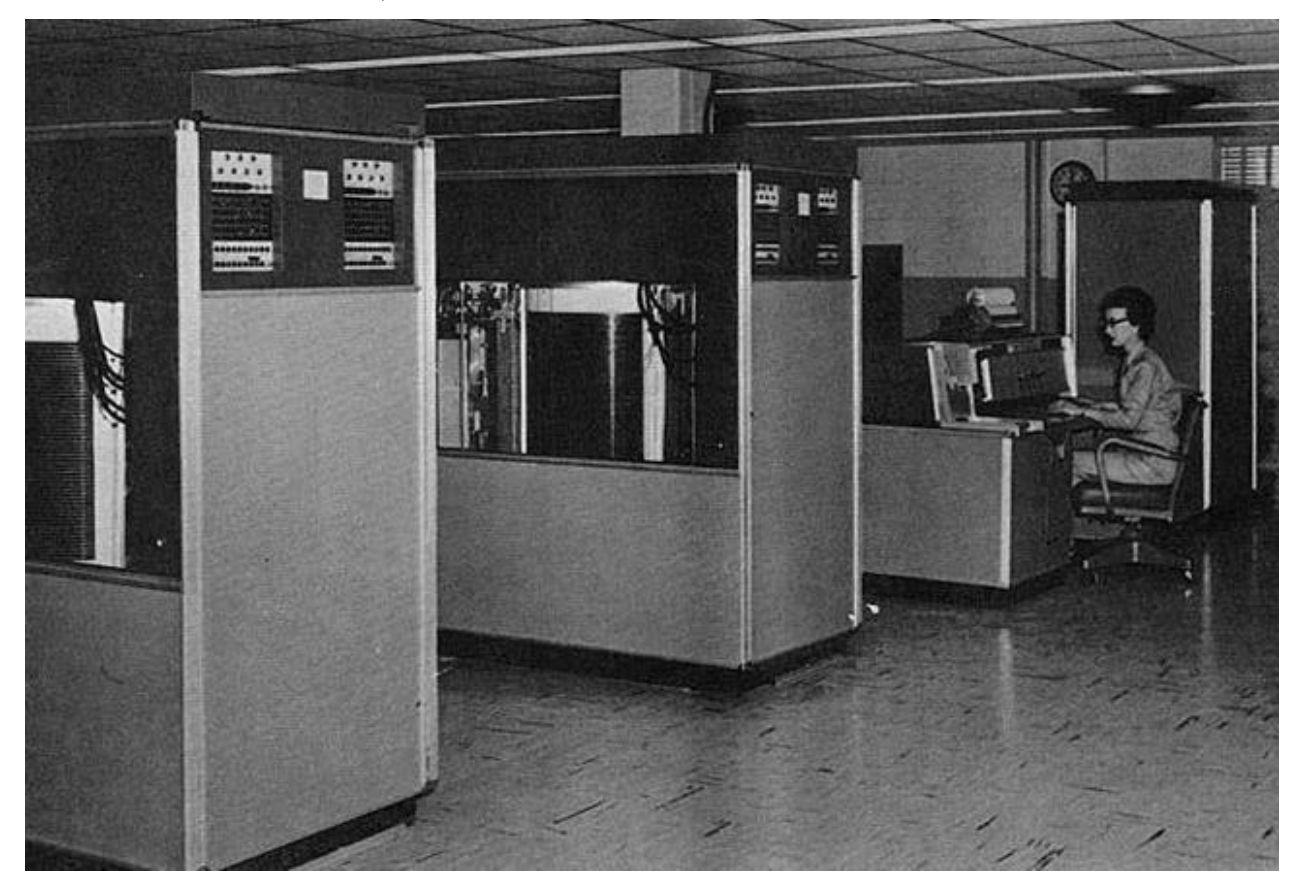

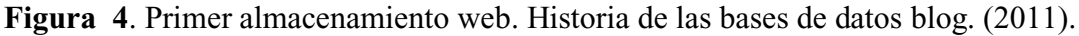

El cambio real se da cuando esta opción solo estaba disponible para empresas grandes y con suficientes recursos para mantener tal recurso, por lo que, las empresas pequeñas debían conformarse con tener toda su información, datos personales tanto como de la empresa como de sus clientes en enormes folders, carpetas y archivadores, en donde a pesar de estar organizado a medida que transcurría el tiempo se iba acumulando archivo tras archivo y su comodidad era nula tanto en espacio físico como para tomar el tiempo de buscar archivador por archivador lo que se requerí, así fue como a mediados del año 2000 se crea el almacenamiento en la nube, el cual brindó una solución para pequeñas y grandes empresas de empezar a transferir su información a la que por aquel entonces era el nacimiento de una era digital completamente diseñada para automatizar procesos que en épocas pasadas requería mucho tiempo de desarrollo y ejecución.

#### <span id="page-19-0"></span>**5.2 Inicios de la fidelización de los clientes para las empresas**

 Las empresas desde siglos atrás han ido tras el objetivo de adquirir más y más clientes para así mismo generar ganancias pero esto no fue siempre así, en la antigüedad los mercados y los empresarios solo veían el dinero en forma de que sacaban producción de lo que vendían u ofrecían y el que quisiera adquirir su producto era bienvenido y el que no simplemente se le dejaba atrás, esto fue cambiando generación tras generación ya que se empezaron a preocupar más por el cliente que por el producto así es como empiezan a nacer estrategias de fidelización como por ejemplo dar un incentivo a las personas para que adquieran sus productos, por ejemplo, dar una muestra de comida pequeña para que así las personas tuvieran una pequeña parte, la conocieran y así tuvieran el incentivo de adquirir todo el producto completo. También empezaron a existir las promociones como llevar dos productos por el precio de uno así hacer que los clientes siempre regresen a comprar en el mismo sitio.

Pero la fidelización no solo se trataba de que el cliente compre sino que también se interese por el futuro así que se empezaron a crear sistemas de obtención de datos personales para tener un trato más personalizado y exclusivo con cada uno, de esto surge pedir datos a la hora de hacer facturación o algún tipo de cotización de servicios con esto al obtener los datos como nombre, correo electrónico y número de teléfono la empresa podría ir directamente a ofrecerle mayor comodidad directamente con ellos como mejores descuentos, productos exclusivos y también un tipo de servicio VIP por hacer parte de su empresa nada más.

#### <span id="page-19-1"></span> **5.2.1 ¿Qué es un CRM?**

Según (elegirCMR, 2017) Un CRM es un gestor para el manejo de relación con los clientes, se enfoca en el área de publicidad, atención al cliente y servicios de postventa.

Los CRM se utilizan en las estrategias comerciales orientadas al cliente en donde todo lo que suceda lo primordial será mejorar la atención y todo el trato con el cliente, sobre todo aquellos que son potenciales. El CRM ofrece que lo aplicado sea visualmente apreciado por la persona que lo ponga en marcha, se da en forma de estadísticas y resultados, este sistema nos permite adentrar más en el cliente y poder aplicar acciones acertadas. (elegirCMR, 2017).

#### <span id="page-19-2"></span> **5.2.2 Definición de CRM.**

Para definir el CRM que significa Customer Relationshio Manegement en español Gestión de la relación con clientes, son procedimientos enforcados en las BD (Bases de Datos) en donde se encuentra el trato de empresa y cliente (elegirCMR, 2017).

Estos CRM que en sí son softwares nos darán la opción de poder potenciar el conocimiento que tenemos acerca de los diferentes clientes, para saber que necesitan, que quieren o que requieren. Es un recopilador de datos. (elegirCMR, 2017).

El CRM también permite y ofrece un proyecto de fidelización, donde facilita la adquisición de clientes para las empresas. (elegirCMR, 2017).

Toda empresa que ha adquirido el sistema CRM ha incrementado potencialmente sus ventas, da una mayor facilidad en el manejo de sus clientes, sus datos y su negocio. La publicidad y el marketing son valores agregados y el servicio al cliente recibe todo el beneficio. (elegirCMR, 2017).

#### <span id="page-20-0"></span> **5.2.3 Aplicaciones web en Colombia.**

#### ● **MinTic**

El Ministerio de Tecnologías de la Información y las Comunicaciones, según la Ley 1341 o Ley de TIC, es la entidad que se encarga de diseñar, adoptar y promover las políticas, planes, programas y proyectos del sector de las Tecnologías de la Información y las Comunicaciones (Congreso de Colombia, 2009).

Dentro de sus funciones está incrementar y facilitar el acceso de todos los habitantes del territorio nacional a las Tecnologías de la Información y las Comunicaciones y a sus beneficios.

#### <span id="page-20-1"></span> **5.2.4 Proyectos por el MinTic.**

#### ● **Teletrabajo**

Teletrabajo es la iniciativa del Ministerio TIC donde da una nueva forma de laborar sin la necesidad de estar presencialmente con la empresa o el usuario, se utilizan los sistemas de información y es una actividad con propósitos monetarios. (MinTIC, 2013).

#### ● **Impulso al desarrollo de aplicaciones móviles.**

Se crea una iniciativa para que pequeñas y medianas empresas adquieran un sistema de aplicaciones o el desarrollo de las mismas, ya sean softwares, Apps y demás con la intención de potencias los diferentes negocios. (MinTIC, 2020).

#### **Impulsor de la iniciativa:** Viceministerio General

**Iniciativa:** Impulso al desarrollo de aplicaciones móviles. Constitución Apps.co

**Dependencia Responsable:** Despacho Viceministro General

- **Objetivos del desarrollo de aplicaciones móviles**
	- Dar fuerza al emprendimiento en Colombia con las TIC
	- Desarrollar una política administrativa

## **6. Estado del arte**

## <span id="page-21-1"></span><span id="page-21-0"></span>**6.1 Criterios utilizados en un sistema de CRM**

En los sistemas de CRM deben cumplir los siguientes criterios.

- Interfaz de usuario (UI): Se requiere una navegación que sea intuitiva y que no se necesite un conocimiento previo respecto al tema. Que sea sencillo para una persona que por primera vez lo va a utilizar.
- Usabilidad: Es importante que no sea un sistema complejo o de difícil uso, por eso de ser así lo primordial seria tener un sistema de aprendizaje, ya sean capacitaciones o cursos.
- Características y funciones: Saber específicamente cuales son las funcionales de tu CRM.
- Gestión de contactos o clientes: El proceso sobre la edición de los datos de los clientes es importante, así como tener acceso a ellos desde una Base de datos.
- Gestión de acuerdos: Poder realizar un seguimiento a cada acuerdo que se pacte antes de.
- Seguimiento de la interacción: Al comprender todos los elementos sobre la interacción de tu empresa con los clientes podrás hacer un mejor seguimiento de los mismos.
- Automatización de procesos: Debe ser capaz de mejorar los tiempos entre los procesos, lo que hace un CRM.
- Herramientas de informes: Hacer o trazar unas estadísticas en base a lo que está pasando en la empresa, esto debe hacerlo el CRM en forma de informes.
- Relación calidad-precio: Un aproximado del precio del CRM  $$100.000 $300.000$  por usuario al mes. El precio debe ser real a el servicio prestado.

## <span id="page-21-2"></span>**6.2 Aplicaciones web enfocadas al CRM**

1. [Monday.com](https://monday.com/lp/mb/dpm/crm/?utm_source=mb&utm_campaign=dpm&utm_medium=crm) – "Te permite gestionar los datos de tus clientes, las interacciones y los procesos a tu manera, siempre manteniendo tus datos protegidos" (Aston, 2020).

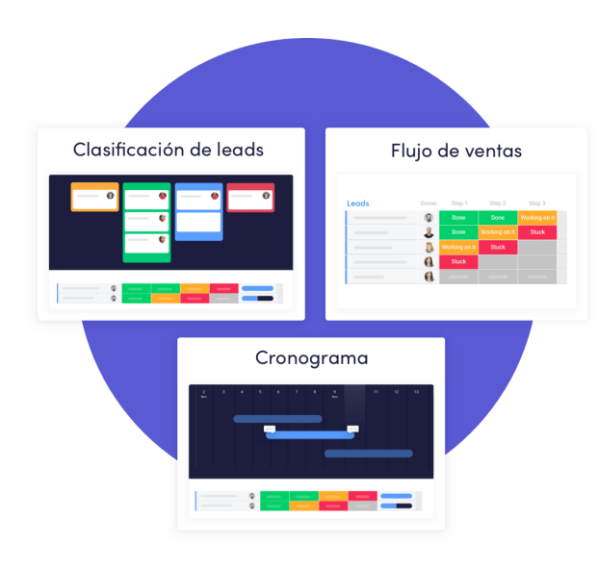

**Figura 5.** Web de Monday.com. Monday (2017)

2. [Zoho CRM](https://www.zoho.com/crm/?utm_source=Digitalprojectmanager&utm_medium=cpc&utm_campaign=crmtools) – "Zoho CRM potencia a una red global de más de 150.000 empresas en 180 países para convertir más clientes potenciales, interactuar con los clientes y aumentar sus ingresos" (Aston, 2020).

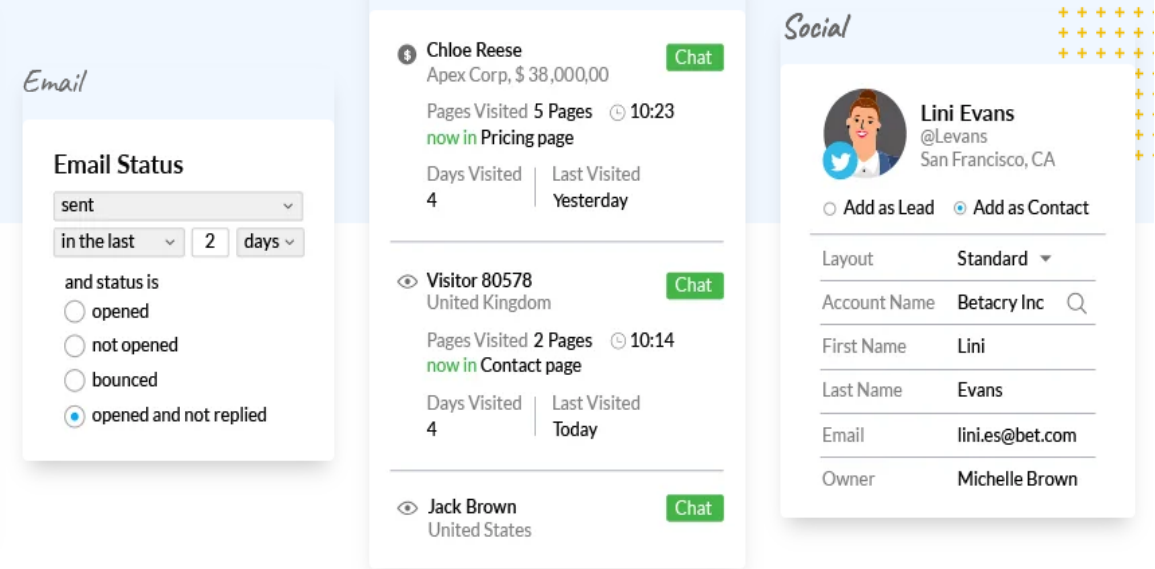

**Figura 6.** Web de Zoho CRM. Zoho (2016).

3. [HoneyBook](https://www.honeybook.com/?utm_campaign=crms_for_small_business&utm_medium=cpc&utm_source=dpm) – Una plataforma de software fácil de usar diseñada para ayudar a los propietarios de pequeñas empresas a optimizar sus procesos y administrar clientes desde la consulta hasta el pago. "Administre proyectos, reserve clientes, envíe facturas y reciba el pago" (Aston, 2020).

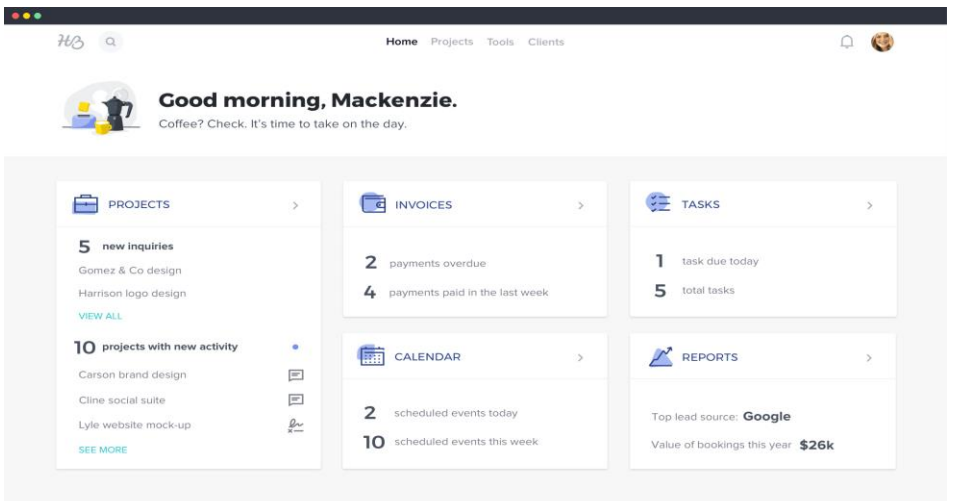

**Figura 7.** Web de HoneyBook. HoneyBoo (2019)

4. [Agile CRM](https://www.agilecrm.com/?r=dpm-crms) – "Habilitación de ventas y sistemas de servicio al cliente con capacidades de marketing avanzadas incorporadas" (Aston, 2020).

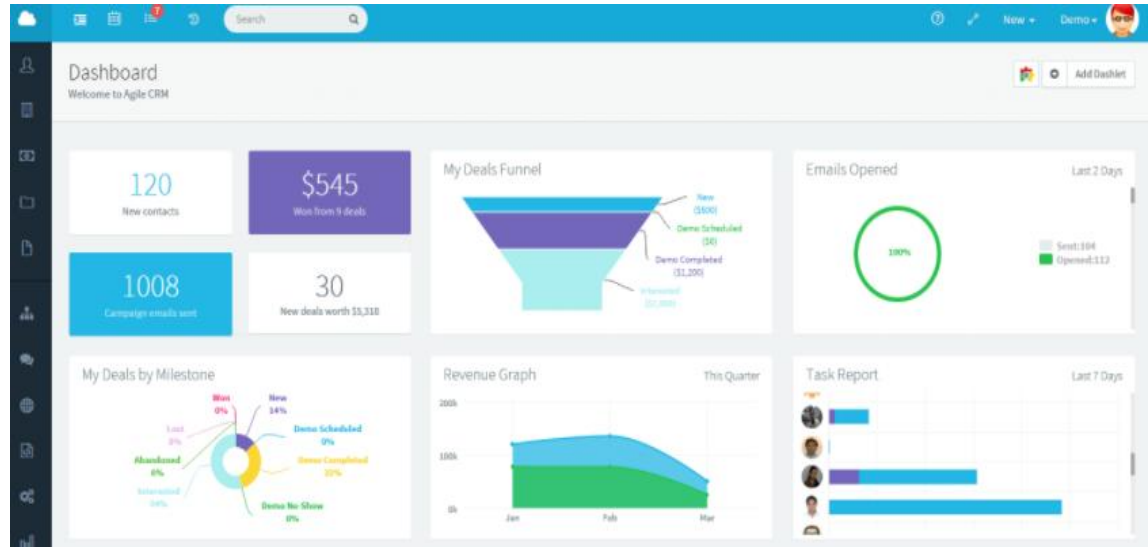

**Figura 8.** Web de Agile CRM. Agilecrm. (2015).

5. [Salesmate CRM](https://www.salesmate.io/?utm_source=DPM&utm_medium=dpm-ppc&utm_term=DPM) – "Ofrece experiencias simples, personales y productivas para su equipo de ventas y sus clientes" (Aston, 2020).

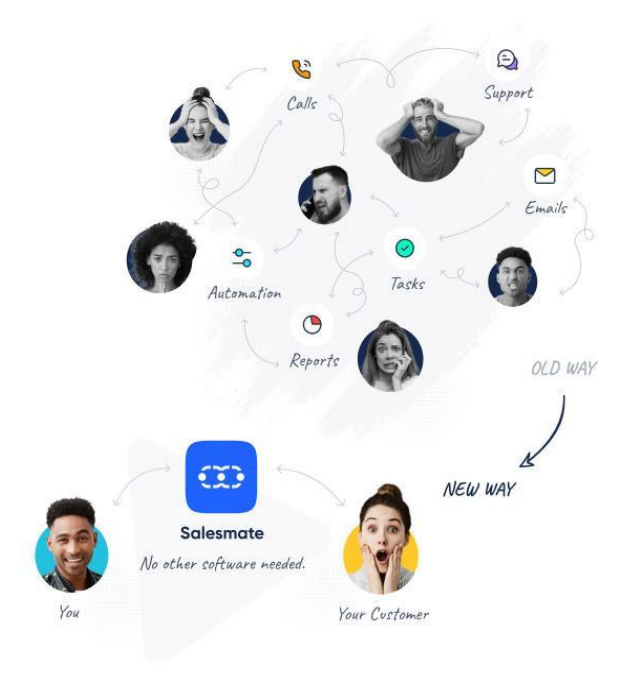

**Figura 9.** Web de Salesmate CRM. Salesmate (2018)

6. [Freshworks](https://www.freshworks.com/?r=dpm-crms) – "obtenga una vista de 360 ° de sus prospectos y clientes con el poder combinado de la automatización de la fuerza de ventas, la automatización del marketing, el chat y la telefonía, en una sola solución" (Aston, 2020).

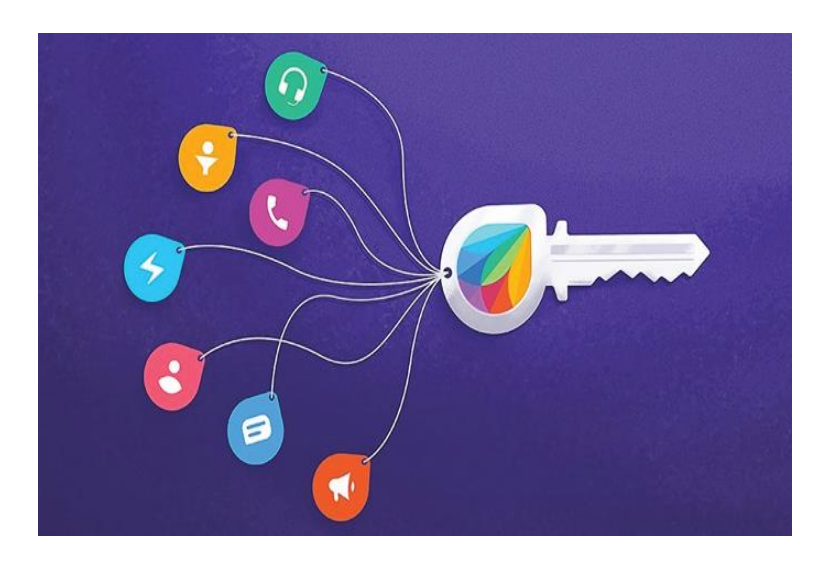

**Figura 10.** Web de Freshworks. Freshwork (2018)

7. [Pipedrive](https://www.pipedrive.com/?r=dpm-crms) – "Seguimiento automático de correos electrónicos, llamadas y progreso, y una vista simplificada del proceso de ventas" (Aston, 2020).

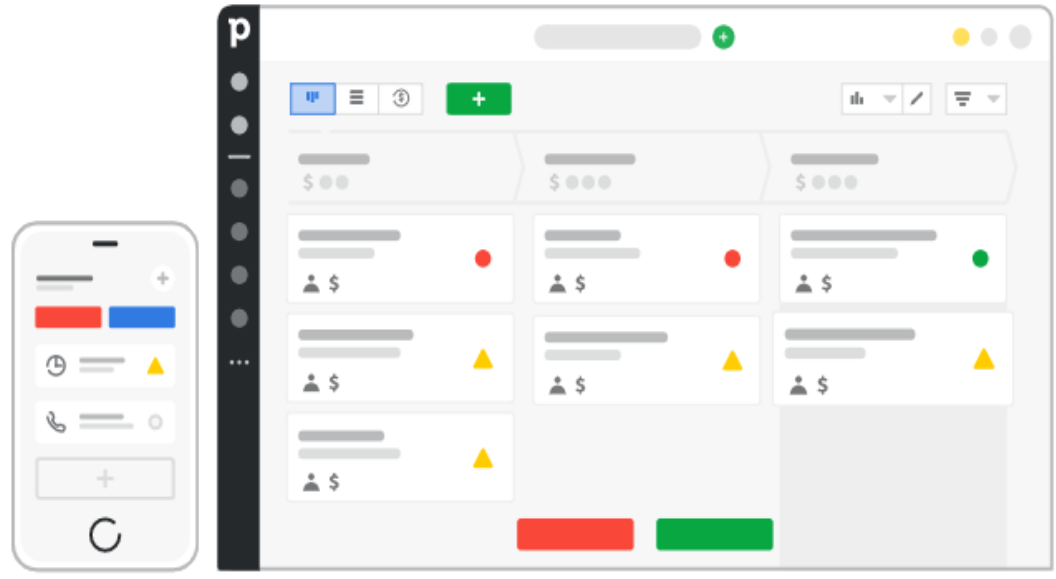

**Figura 11**. Web de PipeDrive. Pipedrive (2018)

8. [Salesforce](https://www.salesforce.com/ca/?r=dpm-crms) – "una plataforma de ventas, marketing y relación con el cliente con herramientas de campañas de marketing y un creador de aplicaciones" (Aston, 2020).

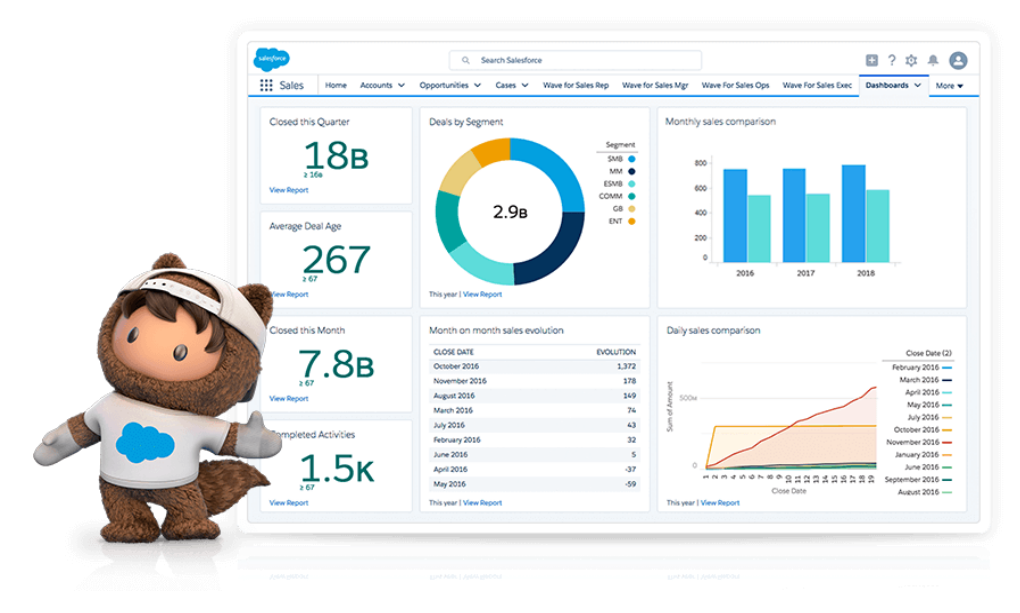

**Figura 12.** Web de Salesforce. Salesforce (2019)

9. [Ontraport](https://ontraport.com/?r=dpm-crms) – "Cree y lance sus campañas de marketing automatizadas y todas sus piezas promocionales, desde correos electrónicos hasta páginas y formularios emergentes, directamente dentro de Ontraport para que todo esté perfectamente conectado" (Aston, 2020).

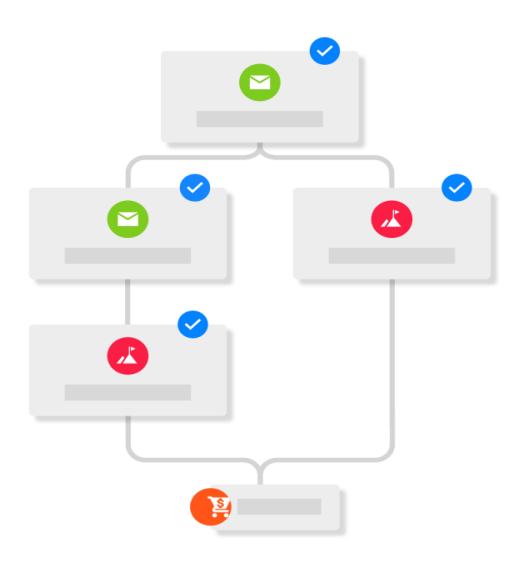

**Figura 13**. Web de Ontraport. Ontraport (2018)

10. [HubSpot](https://www.hubspot.com/?r=dpm-crms) – "Software de marketing, ventas y servicios que ayuda a que su negocio crezca sin concesiones. Porque "bueno para el negocio" también debe significar "bueno para el cliente" (Aston, 2020).

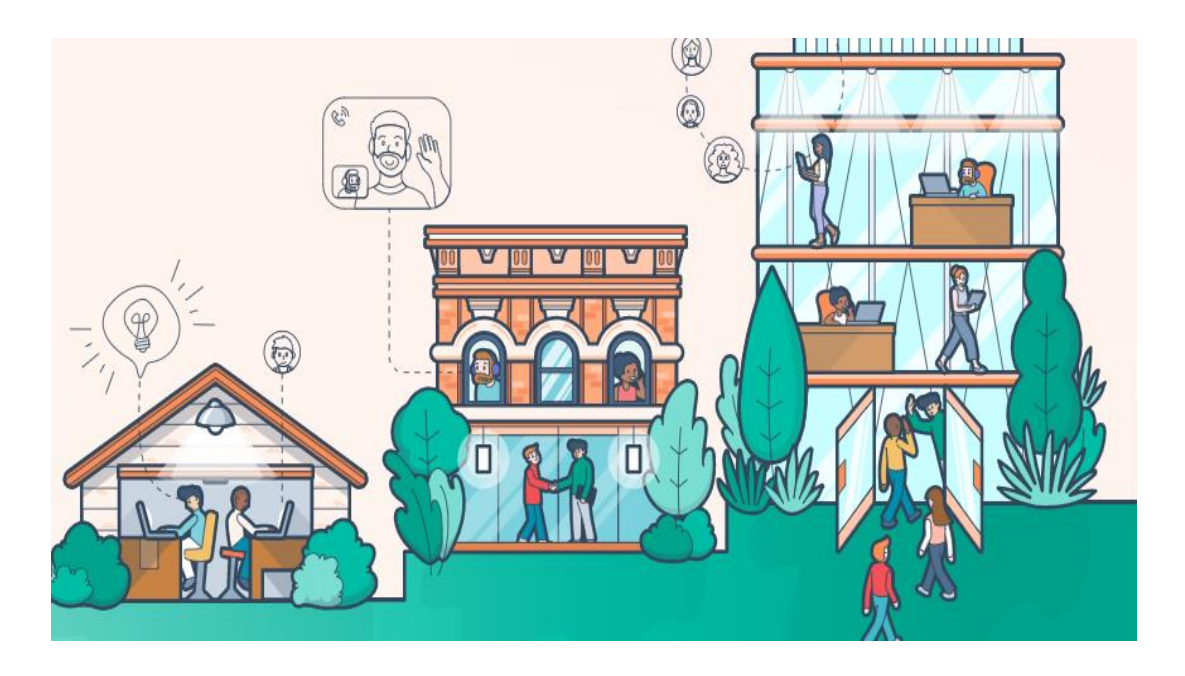

**Figura 14.** Web de HubSpot. HubSpot (2019)

## **7. Especificación de requisitos de Software**

## <span id="page-27-1"></span><span id="page-27-0"></span>**7.1.Perspectiva del producto**

El fin del aplicativo web será permitir de forma organizada y eficaz la relación empresa – cliente realizando procesos de manera autónoma. Se trabajará en un entorno web siendo responsivo al momento de ser utilizado en diferentes dispositivos.

## <span id="page-27-2"></span>**7.2.Funcionalidad del producto**

- **Apropiabilidad:** El aplicativo tiene algunas funciones como lo son uso de formularios y almacenamiento tanto de datos como de estadísticas y todos están implementados para su correcto funcionamiento.
- **Exactitud:** Ofrece con exactitud el precio de divisas según la fluctuación del día.
- **Interoperabilidad:** El aplicativo interactúa con la base de datos, con el host y con el dominio para dar una armonía a todo el sistema en general.
- **Seguridad:** Los datos personales se manejan en una base de datos segura y solo se le suministran a la empresa directamente.
- **Conformidad en la funcionalidad:** Se realiza una correcta documentación, pruebas y análisis para que el aplicativo cumpla con cada estándar y requerimiento necesario.

## <span id="page-27-3"></span>**7.3. Características de los usuarios**

Tabla 1.

## *Características del usuario*

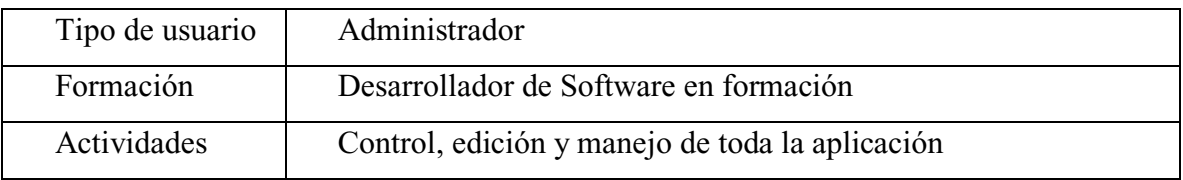

Nota: características de los usuarios. Autoría propia.

## Tabla 2**.**

## *Características del usuario*

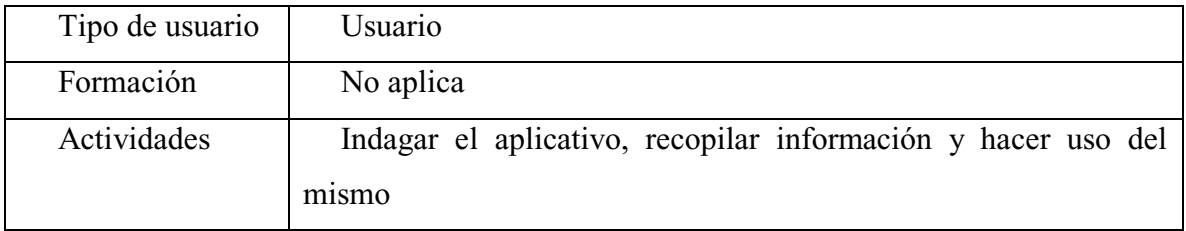

Nota: características de los usuarios. Autoría propia.

## <span id="page-28-0"></span>**7.4. Restricciones**

- Es obligatorio el uso de internet para ser usada
- Se necesita de un host y un dominio
- La edición se hace directamente desde el código
- Las consultas dependen de un tercero (Gmail, Hotmail)
- Debe ser un diseño intuitivo para cualquier usuario
- No requiere un registro previo
- La base de datos depende de un servidor

#### <span id="page-28-1"></span>**7.5. Suposiciones y dependencias**

● Es necesario que el dispositivo que se utilice cuente con los requerimientos previos (acceso

a internet)

- Se responsabiliza al host de la estabilidad del aplicativo
- Se asume que los usuarios utilicen las herramientas

#### <span id="page-28-2"></span>**7.6. Requisitos específicos**

## <span id="page-28-3"></span>**7.6.1. Actores/Roles.**

- ● **Empresa**: Es la encargada de supervisar que cada planteamiento previo se esté realizando en los tiempos estipulados, que los requerimientos sean cumplidos y se encarga de que los prototipos entregados pasen a la siguiente fase o por el contrario sean descartados.
- ● **Administrador**: Es en encargado de todas las áreas relacionadas con el manejo del aplicativo:
	- Análisis
	- Evaluación
	- Testeo
	- Inspección de calidad
- **Población de estudio:** Son todas personas que en el proceso de desarrollo hacen parte las pruebas piloto para saber qué tan intuitiva es la aplicación, así como para encontrar errores desde la perspectiva de alguien que no tiene relación con la aplicación internamente.

## <span id="page-29-0"></span>**7.6.2. Requisitos funcionales.**

Tabla 3.

## *Requisito R1*

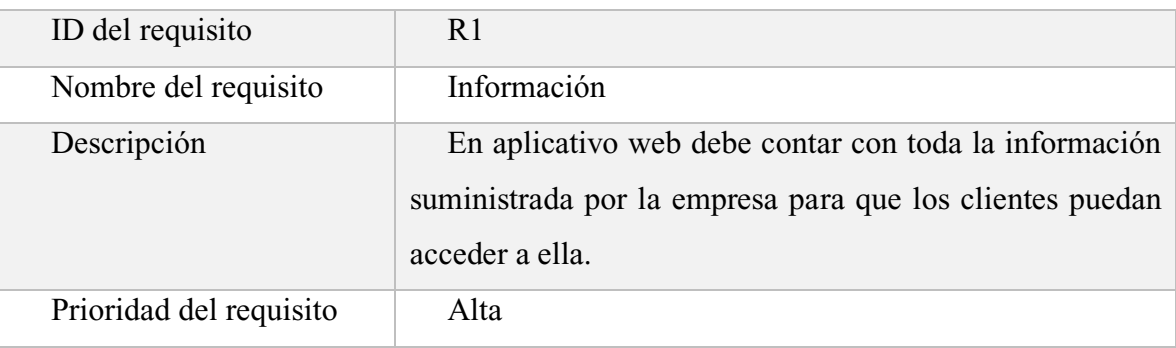

Nota: características de los requerimientos. Autoría propia.

## Tabla 4.

## *Requisito R2*

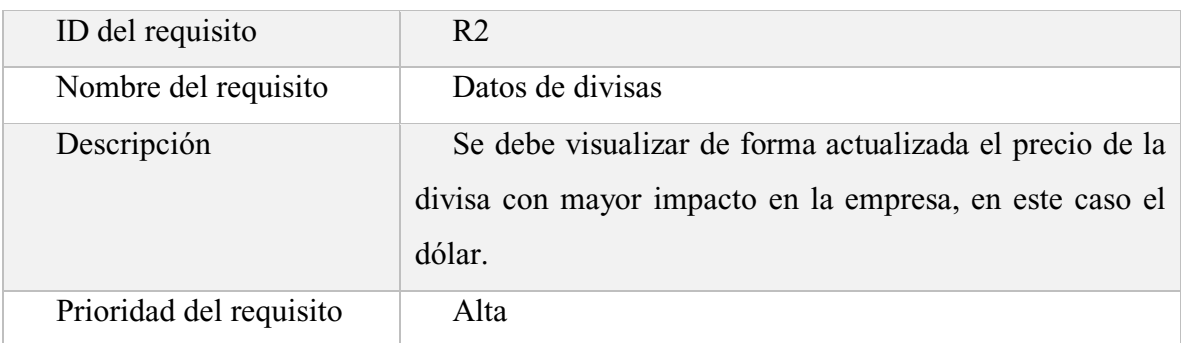

Nota: características de los requerimientos. Autoría propia.

## Tabla 5**.**

## *Requisito R3*

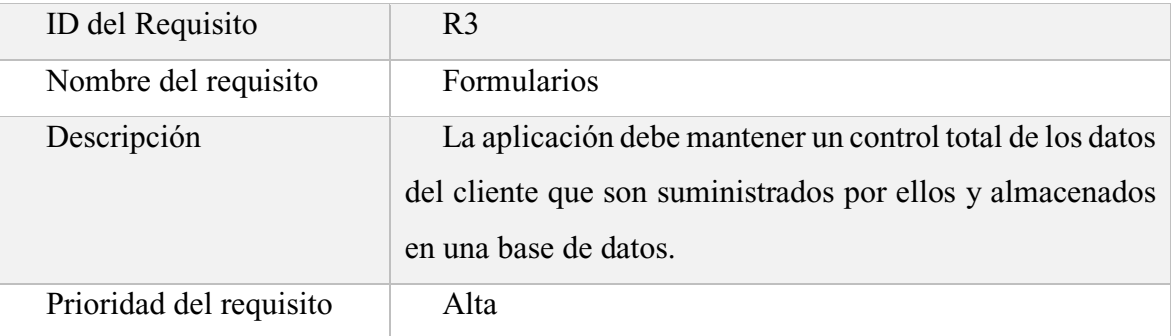

Nota: características de los requerimientos. Autoría propia.

## Tabla 6**.**

## *Requisito R4*

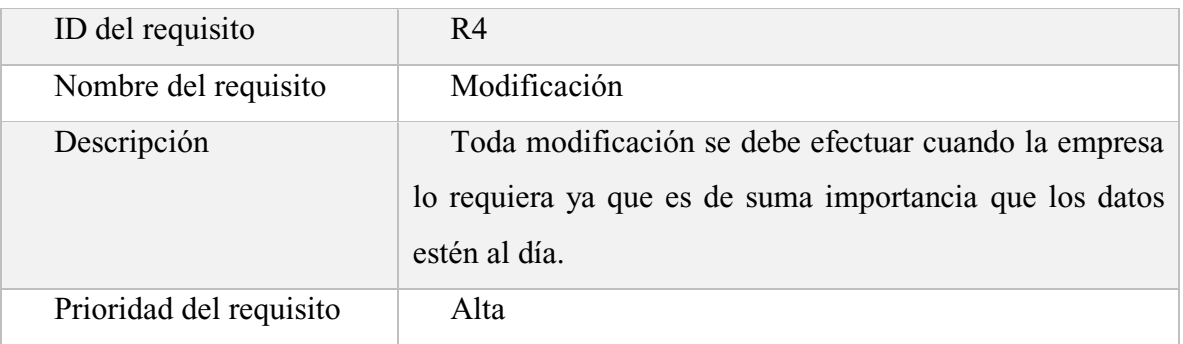

Nota: características de los requerimientos. Autoría propia.

## Tabla 7**.**

## *Requisito R5*

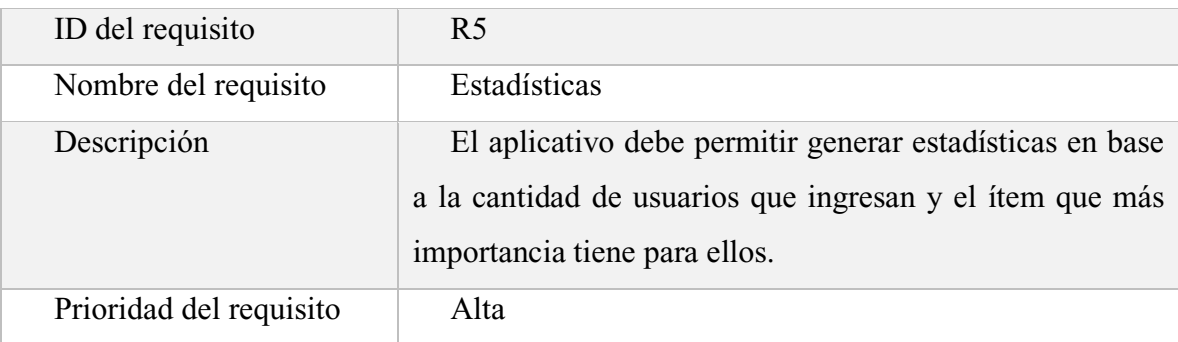

Nota: características de los requerimientos. Autoría propia.

## <span id="page-31-0"></span>**7.6.3. Diagrama de casos de uso.**

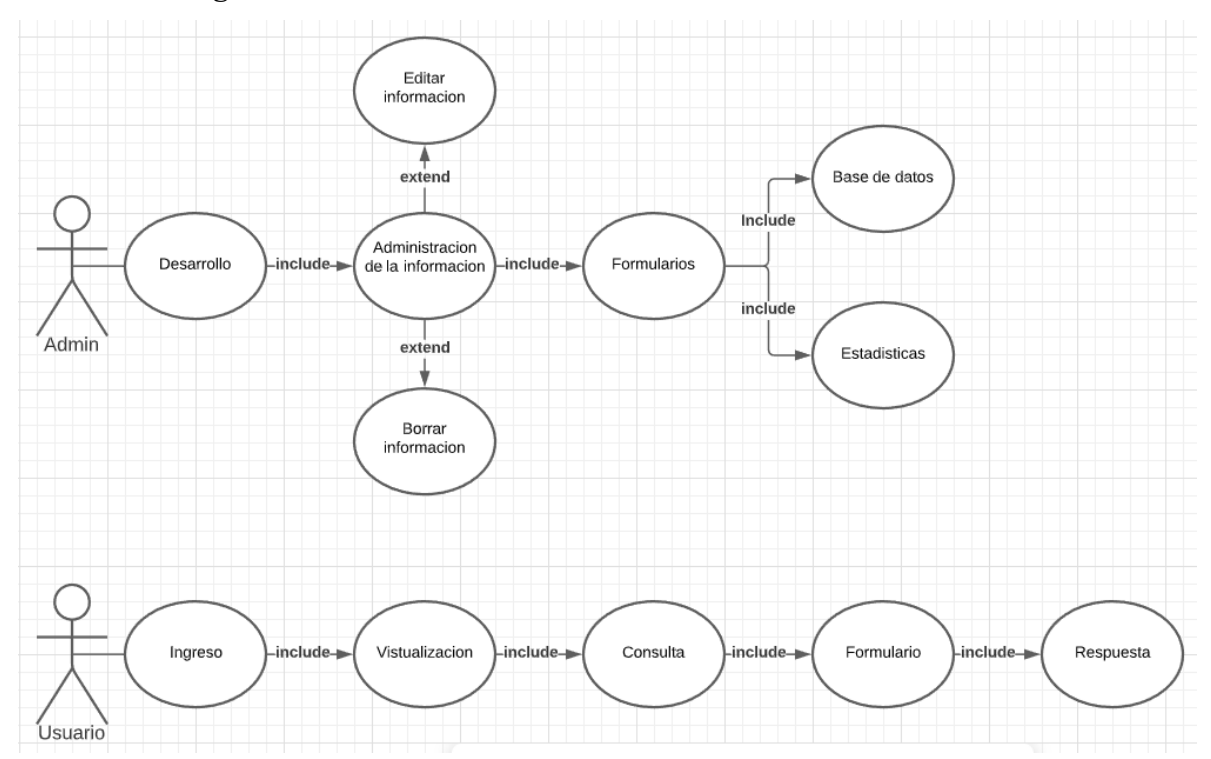

**Figura 15.** Diagrama de casos de uso. Autoría propia.

## <span id="page-31-1"></span>**7.6.4. Especificaciones de los casos de uso.**

Tabla 8.

*Caso de uso*

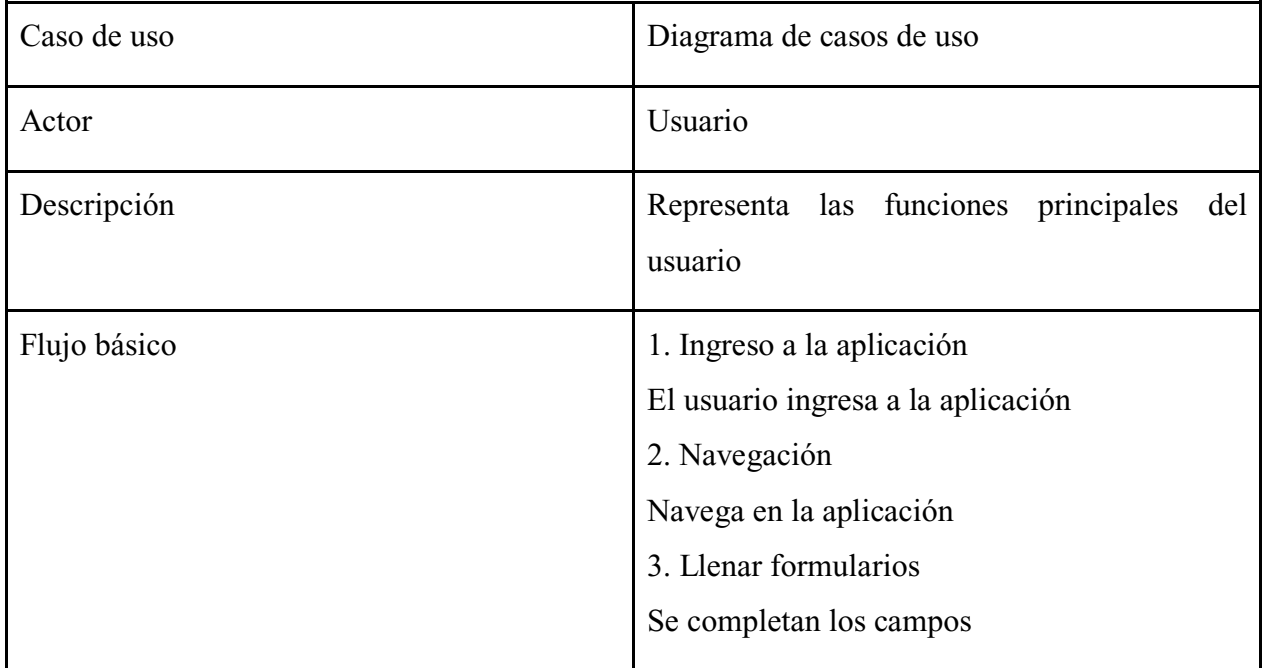

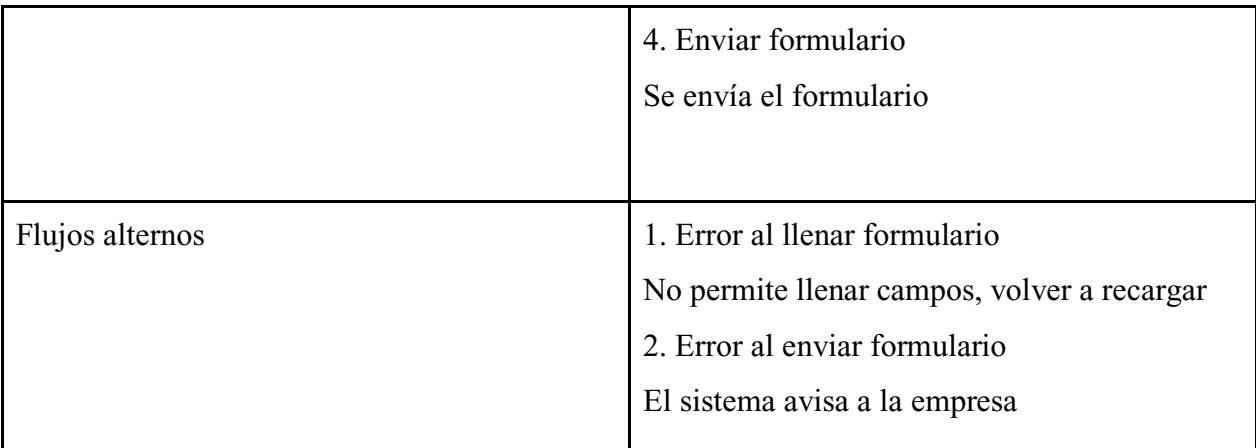

Nota: características de los requerimientos. Autoría propia.

#### <span id="page-32-0"></span>**7.7. Requisitos de rendimiento**

El aplicativo web no requiere tantos recursos como otro tipo de software.

La respuesta del software depende de la capacidad de internet que posea el usuario a la hora de utilizar el mismo.

Por otro lado, el dispositivo que se vaya a utilizar no requiere algún complemento obligatorio o adicional, probablemente se le pedirá al usuario tener la última versión del navegador que esté utilizando y como ya mencionado una conexión a internet, entre mejor sea ésta mejor será la respuesta del servidor.

Los formularios y la base de datos también dependen de la respuesta del servidor de internet ya que todos los datos almacenados y aquellos que viajan de un servidor a otro será dependiente de la conexión a internet.

#### <span id="page-32-1"></span>**7.8. Restricciones de diseño**

A la hora de crear la aplicación se tomaron en cuenta todos los factores de diseño y diseño responsivo para que al terminar no existieran complicaciones para los usuarios y sus dispositivos.

#### <span id="page-32-2"></span>**7.9. Atributos del software del sistema**

En este punto la prioridad estaba en la relación entre el cliente y la empresa directamente así que la aplicación se centró en la comunicación y con este atributo hacer que el cliente se sienta cómodo, tenga un ágil manejo de la información y un acceso rápido a los servicios de la empresa sin la necesidad de moverse hasta un punto físico sino todo manejado por correo electrónico y la información que brinda el aplicativo. Unidivisas decide que para tener un mayor control de los datos de sus clientes requiere que el contacto sea directo con ellos, sin ninguna empresa tercera.

Internamente tiene un atributo extra que es el generar estadísticas a partir de la cantidad de gente que navega en las distintas pestañas de la aplicación, así saber mensualmente donde se enfoca la atención y en qué puntos hay debilidad.

## **8. Diseño del software (ISO -12207-1)**

## <span id="page-34-0"></span>**Diseño de la arquitectura del software**

Para el desarrollo de esta aplicación se emplearon los métodos y las funciones del patrón de arquitectura MVC (Modelo-vista-controlador)

## <span id="page-34-1"></span>**8.1. Diseño detallado del software**

## <span id="page-34-2"></span>**8.1.1. Diagrama de clases.**

Aquí podrán ser evidenciados los diagramas que hacen parte de la aplicación web y su base de datos

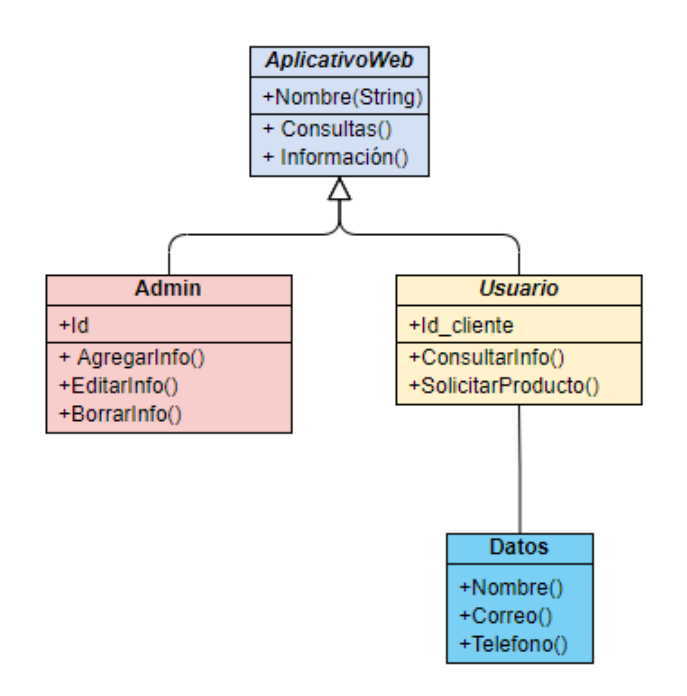

**Figura 16.** Diagrama de clases. Autoría propia.

## <span id="page-34-3"></span>**8.1.2. Diagrama de paquetes.**

El diagrama de paquetes de la aplicación es básico y sencillo ya que su base de datos es pequeña.

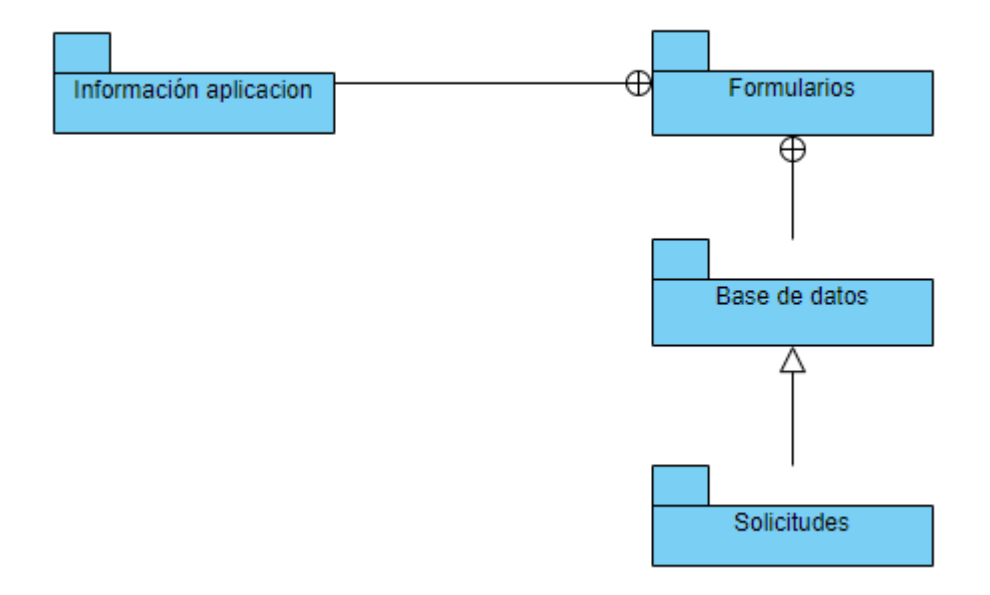

**Figura 17.** Diagrama de paquetes. Autoría propia.

## <span id="page-35-0"></span>**8.1.3. Diagrama de despliegue.**

El aplicativo web no cuenta con diagrama de despliegue ya que su composición es pequeña y no permite cierto diagrama.

## <span id="page-35-1"></span>**8.2. Diseño de la interfaz**

## <span id="page-35-2"></span>**8.2.1. Interfaz gráfica de usuario.**

A continuación, se evidencia la interfaz la cual tendrán acceso los clientes, así como la empresa Unidivisas.

# Unidivisas

# $\equiv$

## Inicio

Quienes somos

Servicios

Contacto

**Figura 18.** Menú principal. Autoría Propia.

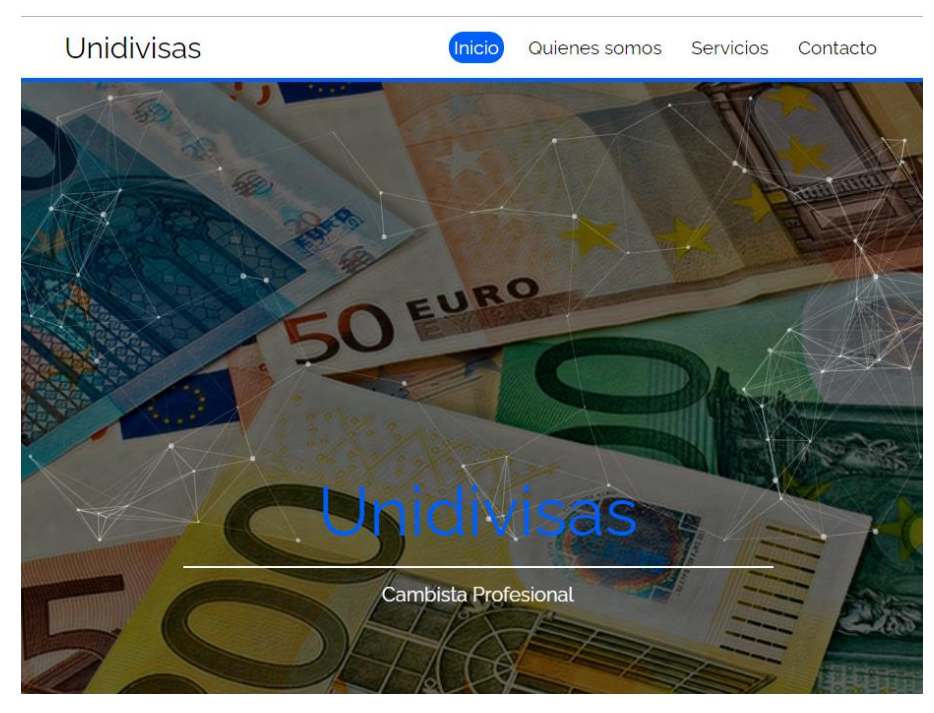

**Figura 19.** Menú Principal. Autoría propia.

## <span id="page-37-0"></span>**8.2.2. Interfaces de entrada.**

A continuación, se muestran detalladamente los elementos de entrada y formularios.

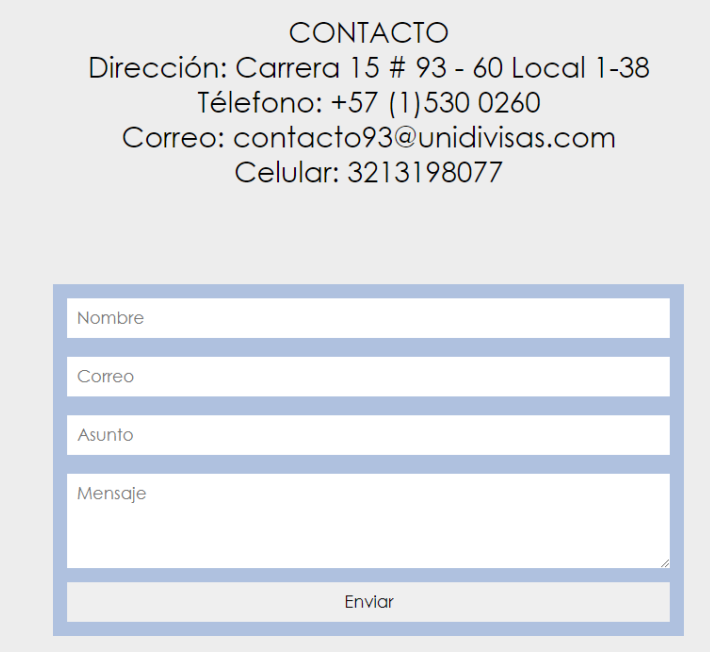

**Figura 20.** Formulario. Autoría propia.

Este formulario es el encargado de que el cliente tenga un contacto directo con la empresa, ya que al diligenciar correctamente los datos estos llegan directamente a la empresa para así poder dar el servicio de soporte o solucionar de inquietudes frente al servicio que ellos prestan.

Unidivisas

# Tu mejor elección

Unidivisas es el lugar indicado para que

realices tu cambio o compra de divisas.

Manejamos una gran variedad de

monedas y contamos con la disposición

de las mismas.

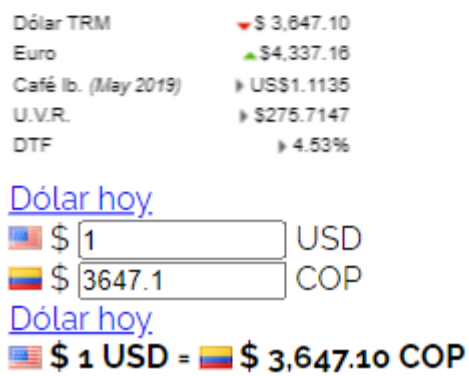

**Figura 21.** Pestaña principal. Autoría propia.

En la vista principal de inicio (vista desde el navegador a través de un smartphone) se encuentra una breve información de la empresa y una información directa del precio del dólar que se actualiza automáticamente lo hace la bolsa real.

## Unidivisas

## Quienes somos

Unidivisas, nace en el año 2000, como una empresa dedicada a la compra y venta de divisas de manera profesional. Siendo así la mejor opción para que hagas tu compra y venta de divisas.

## Misión

Queremos manejar una amplia variedad de divisas para mayor comodidad del cliente y así poder seguir creciendo. Aplicar la tecnología en pro de llegar a más personas.

# Vision

Buscamos ser el mejor cambista profesional del mercado, con el mejores

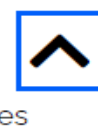

**Figura 22.** Pestaña secundaría. Autoría propia.

En esta vista (vista desde el navegador a través de un smartphone) que es la pestaña del "Quienes somos" en donde se da información más detallada sobre quién es Unidivisas, a que se dedican y sus planes a futuro.

# Nuestros servicios

Nuestro principal objetivo es la compra y

venta de divisas y las monedas que

manejamos son:

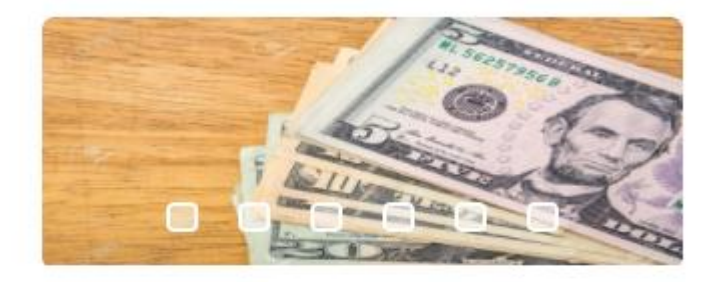

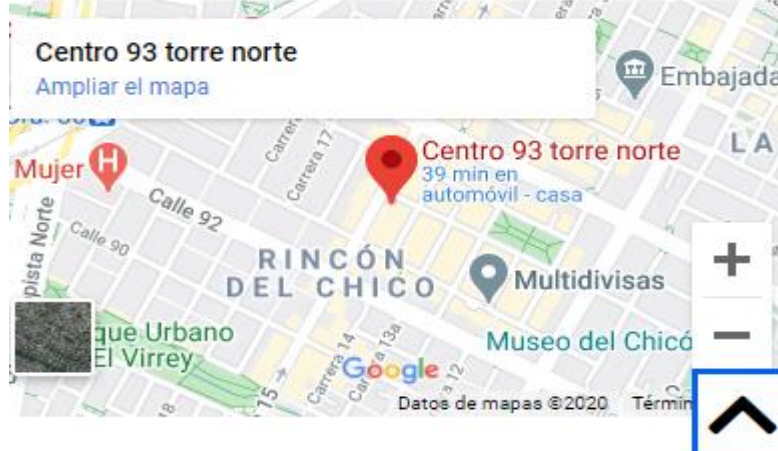

**Figura 23.** Pestaña terciaría. Autoría propia.

En la siguiente vista al igual que las anteriores da más información, pero no de la empresa como tal sino de los servicios que prestan, los productos que manejan y en donde los manejan.

## <span id="page-41-0"></span>**8.2.3. Interfaces de salida.**

 Ya que los elementos que van de los formularios son directamente con la empresa se decide implementar un sistema de estadísticas que se maneja mediante la cantidad de clientes y por donde navegan en la aplicación, a continuación, se hace una representación de cómo se verían.

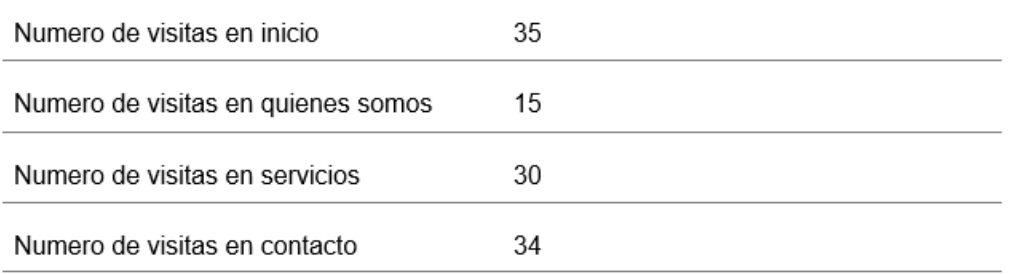

### **9. Implementación**

#### <span id="page-42-1"></span><span id="page-42-0"></span>**9.1. Plataformas de desarrollo**

El proyecto fue desarrollado con la herramienta Visual Studio Code para la totalidad del código, cuenta con la facilidad de organización, plugins y actualizaciones para los diferentes lenguajes que existen. Para la base de datos se utilizó phpmyadmin ya que la comodidad que ofrece al trabajar de forma local hace mucho más fácil su implementación.

## <span id="page-42-2"></span>**9.2. Base de datos**

Este proyecto utiliza base de datos para almacenar estadísticas de cuántas personas entran al aplicativo y en qué lugares navegan.

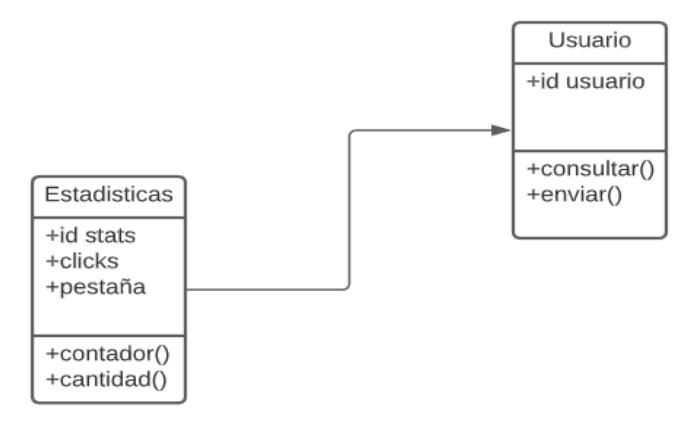

**Figura 24.** Base de datos. Autoría propia.

## <span id="page-42-3"></span>**9.3. Infraestructura de hardware y redes**

Este proyecto fue desarrollado en un computador de mesa con las siguientes características:

- Cpu: AMD Ryzen 5 2600
- Gpu: GeForce gtx 1050 ti Zotac
- Ram: Ddr4 8gb
- Placa: Gigabyte ab350m ds3h ADM
- Teclado y Mouse: Convencional.

#### **10. Pruebas del software**

#### <span id="page-43-1"></span><span id="page-43-0"></span>**10.1. Pruebas de software**

Este software logra cumplir con todo lo plantea al principio del mismo, toda la información, organización de los datos, toma de estadísticas en base a clientes y plasmar la empresa en una aplicación web. Se realizaron pruebas antes de la entrega con usuarios que no tienen nada que ver con la empresa para así verificar que se encontraba en un excelente estado la aplicación, se corrigieron errores y modificaron al ritmo de que estos usuarios manifestaran algo que no fuera intuitivo o que se encontrase ahí sin algún sentido.

Se realizan pruebas de aceptación para concluir con este.

Las pruebas de aceptación necesitan el software activo y en una plataforma para poder evaluar el comportamiento de los usuarios, saber si se están cumpliendo los objetivos.

#### <span id="page-43-2"></span>**10.2. Las pruebas de aceptación**

- Al estar completado el desarrollo se podrán realizar pruebas de manuales y así encontrar errores.
- Se verifica que cada objetivo propuesto se haya cumplido.
- Se dan con tiempo para saber si el proyecto necesita un cambio antes de la entrega final.

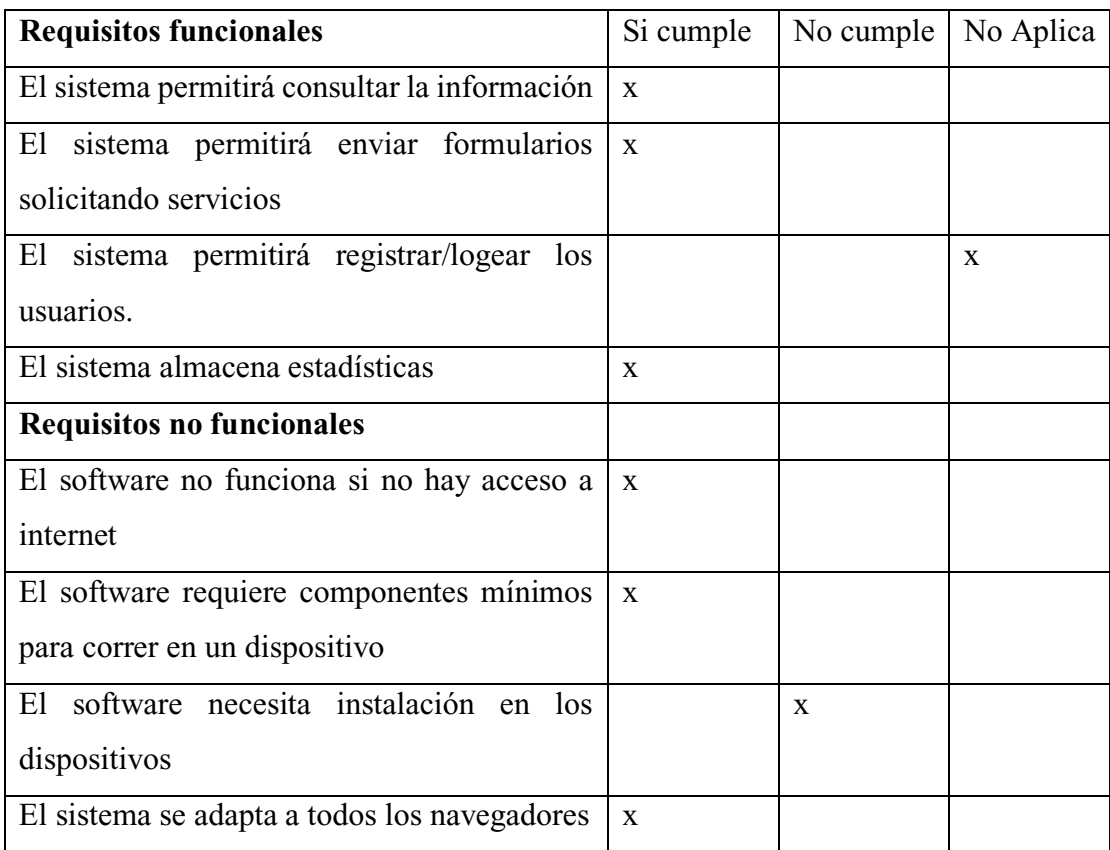

## <span id="page-44-0"></span>**10.3. Pruebas de usabilidad**

La aplicación web está en la fase de entrega a la empresa Unidivisas, pero ya se entregó la BETA para que puedan empezar un plan piloto con sus clientes propios, se entrega totalmente funcional, genera la información, sus formularios se encuentran activos y sin errores y la comunicación con la empresa es totalmente directa. En conclusión, la aplicación se encuentra funcional y útil a medida de la empresa.

#### **Conclusiones**

<span id="page-45-0"></span> Se logró el desarrollo de la aplicación para la empresa Unidivisas con una interfaz amigable, intuitiva y con todas las características pedidas por la empresa

 Se utilizaron todas las herramientas disponibles para un correcto desarrollo, así como libros, guías e información de fuentes confiables de internet, así como plataformas de desarrollo actualizadas y con amplias opciones.

 La base de datos fue la parte más compleja del desarrollo ya que al estar en la nube su manipulación debe ser precisa.

 Gracias a los documentos y las metodologías utilizadas el plan de fidelización fue todo un éxito con clientes nuevos.

## **Recomendaciones**

<span id="page-46-0"></span> Se recomienda tener los aspectos actualizados de la empresa, así como sus servicios, cambios a sus productos en general ya que estos deben a la par actualizar la aplicación web para que así el cliente cuente con el resultado final sin ningún problema.

 También es recomendando ir agregando aspectos a futuros que no fueron considerados en lo pactado con la empresa, ya sean servicios, opciones nuevas y cambios.

#### <span id="page-47-0"></span>**Referencias**

- Aston, B. (2020). *Los 10 Mejores Software De CRM Para Pequeñas Empresas De 2020*. Obtenido de https://thedigitalprojectmanager.com/es/crms-para-empresas-pequenas/
- Barzanallana, R. (2012). *Universidad de Murcia Informática, Ciencia, Escepticismo*. Obtenido de https://www.um.es/docencia/barzana/DIVULGACION/INFORMATICA/Historiadesarrollo-aplicacionesweb.html#:~:text=El%20concepto%20de%20la%20aplicaci%C3%B3n%20web%20no%2 0es%20nuevo.&text=Pero%20fue%20en%201995%20cuando,como%20Google%2C%20

Facebook%20y%20Wikipedi

- Castro, M. (2019). *INCENTRO*. Recuperado el 2020, de https://www.incentro.com/eses/blog/stories/metodologia-rad-desarrollo-rapido-aplicaciones/
- Congreso de Colombia. (2009). *LEY 1341 de 2009.* Decreto, Bogotá. Recuperado el 2020, de https://mintic.gov.co/portal/604/articles-8580\_PDF\_Ley\_1341.pdf
- elegirCMR. (s.f.). *elegirCMR*. Recuperado el 2020, de https://www.elegircrm.com/crm/que-esun-crm
- *Historia de la Informática*. (2011). Recuperado el 2020, de Blog sobre Historia de la Informática: https://histinf.blogs.upv.es/2011/01/04/historia-de-las-bases-dedatos/#:~:text=D%C3%A9cada%20de%201960&text=Otro%20de%20los%20principales %20logros,de%20la%20compa%C3%B1%C3%ADa%20American%20Airlines.
- Matehuala, I. T. (2019). *programacionwebisc*. Recuperado el 2020, de https://programacionwebisc.wordpress.com/2-5-metodologias-para-el-desarrollo-deaplicaciones-web/
- MinTIC. (2013). Teletrabajo. *Teletrabajo*. Colombia. Recuperado el 2020, de https://www.mintic.gov.co/portal/inicio/Iniciativas/Aplicaciones/Teletrabajo/1583:Teletra bajo
- MinTIC. (2020). Impulso al desarrollo de aplicaciones móviles. colombia. Obtenido de https://mintic.gov.co/portal/inicio/Iniciativas/Aplicaciones/Impulso-al-desarrollo-deaplicaciones-moviles-APPS-CO/